Département Informatique de l'IUT de l'Université Bordeaux 1Cours d'Analyse et Conception des Systèmes d'Information (d'Outils et Modèles pour le Génie Logiciel) : les Méthodes24 mai 2013 Olivier Guibert

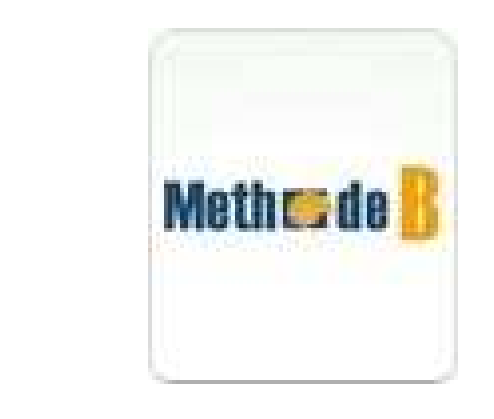

Ce document doit beaucoup à www-lsr.imag.fr/users/Didier.Bert/Exams/poly-B-2004.pdf de Didier Bert et de Marie-Laure Potet ainsi qu'à *Spécification formelle avec B*(Éditions Hermès – Lavoisier, 2001) et www.loria.fr/~cansell/MI1.pdf de Dominique Cansell.

B

### Préambule

# Un sas de décompression [Olivier Ly]

*La machine suivante modélise un sas de décompression qui comporte une porte vers l'extérieur et une porte vers l'intérieur d'une cabine. La pression à l'extérieur est supposée nulle. La pression à l'intérieur doit demeurer constante. La pression est mesurée par un entier, à l'intérieur on suppose que la pression vaut 10 (l'unité de mesure de la pression est arbitraire). Le but de la machine* est d'organiser les opérations d'ouverture et de fermeture *des portes, ainsi que la commande de mise à niveau de la pression sas, de telle sorte que la pression à l'intérieur ne soit jamais modifiée.*

```
MACHINE

SasDecompressionSETS
PORTE = { Ouverte, Fermee }
PROPERTIES
Ouverte /= FermeeVARIABLES
pression_sas, /* pression dans le sas */
pression_int, /* pression à l'intérieur */
  porte_sas, /* porte sas <-> extérieur */
porte_int /* porte sas <-> intérieur */
INVARIANT
pression_sas : NATURAL
   & pression_int : NATURAL
   & porte_sas : PORTE
   & porte_int : PORTE 
   \& (porte int = Ouverte => porte sas = Fermee)
   & (porte_int = Ouverte => pression_sas = 10)
   & (porte int = Ouverte => pression int = 10)
   \& (pression int = 10)
```

```
INITIALISATION
pression_sas, pression_int, porte_sas, porte_int:= 0, 10, Fermee, FermeeOPERATIONS
/* opérations de l'environnement */ 
/* lorsque la porte sas est ouverte, la pression du sas chute à 0 */
  modif_pression_sas =
   PRE porte_sas = Ouverte 
   THEN pression sas := 0END;
/* lorsque la porte intérieure est ouverte, 
la pression du sas et la pression intérieure deviennent égales */modif_pression_int =
   PRE porte int = Ouverte
   THEN pression int := pression sas
   END;
```

```
/* opération du système */
/* le système peut augmenter la pression du sas */requete augmentation pression sas =
  PRE porte sas = Fermee & porte int = Fermee
     & pression_sas < 10
  THEN pression sas := pression sas + 1
  END;
/* opérations de l'utilisateur */
/* ouverture de la porte du sas */ouverture_sas =
  PRE porte int = Fermee
  THEN porte sas := Ouverte
  END;
/* fermeture de la porte du sas */fermeture_sas =
  THEN porte sas := Fermee
  END;
```

```
/* ouverture de la porte intérieure */ouverture int =
   PRE pression_sas = pression_int & porte_sas = Fermee
   THEN porte_int := Ouverte 
   END;
/* fermeture de la porte intérieure */fermeture_int =
   THEN porte int := Fermee
   END;END
```
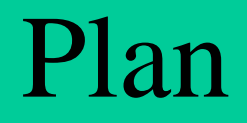

# Plan

- Présentation
	- Éléments de classification
	- Bibliographie ; Sites Internet ; Outils
	- Historique ; L'exemple industriel ; Utilisateurs
	- Objectifs
	- Modèles
- Démarche

# Plan

- Modèles
	- Logique, Preuve
	- Ensemble
	- Relation, Fonction
	- Entier
	- Suite
	- *Substitution généralisée*
	- Machine abstraite
	- Contrainte dynamique
	- Raffinement (ou Raffinage ou Réification)
	- Implantation (ou Implémentation)
	- Module

#### Présentation

# Éléments de classification

# Éléments de classification

- Fondements théoriques : mathématiques (méthode formelle)
- Dernière Génération
- Domaine d'application : global (intégralitédu cycle de développement)
- Démarche linéaire
- Approche descendante

# Positionnement relativement au cycle de développement en V

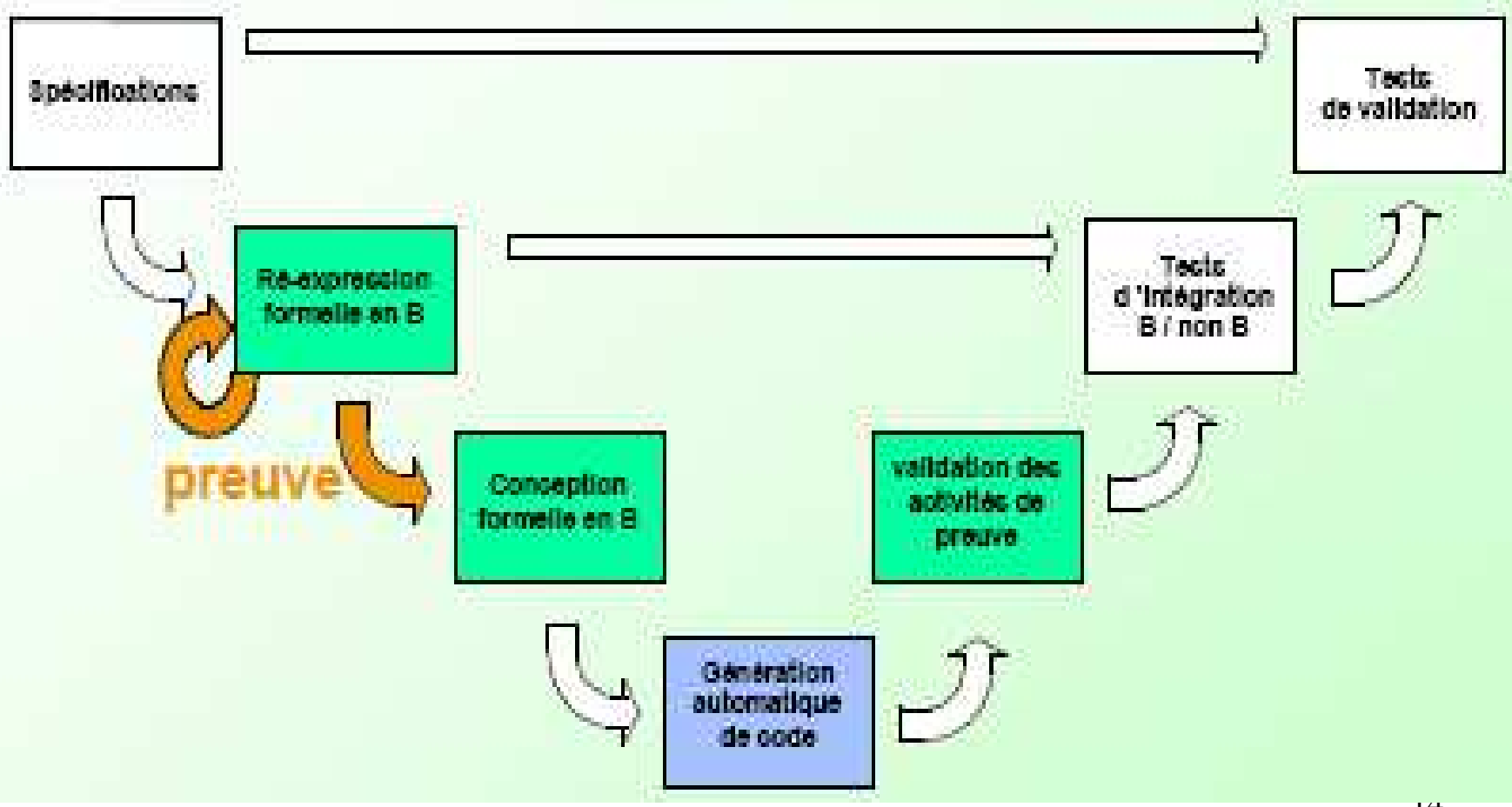

Sites Internet

Outils

- Jean-Raymond Abrial, *The B-book: Assigning Programs to Meanings*, Cambridge University Press, 1996
- Jean-Raymond Abrial, *Introduction à la méthode B*, 6 vidéo-cassettes, IUT de Nantes
- Jean-Raymond Abrial, *La méthode B - études de cas*, 6 vidéo-cassettes, IUT de Nantes
- Edsger Dijkstra, *A Discipline of Programming*, PrenticeHall, 1976
- Henri Habrias, *Introduction à la spécification*, Masson, 1993
- • Henri Habrias, *Spécification formelle avec B*, Éditions Hermès – Lavoisier, 2001

- *Software Specification Methods. An Overview Using <sup>a</sup> Case Study*, Marc Frappier et Henri Habrias (éditeurs), FACIT, Springer Verlag London Ltd., 2001
- Kevin Lano, *The B Language and Method: A guide to Practical Formal Development*, FACIT, Springer VerlagLondon Ltd., 1996
- Kevin Lano et Howard Haughton, *Specification in B: An Introduction Using the B Toolkit*, Imperial College press, London, 1996
- Carroll Morgan, *Programming from Specifications*, Prentice-Hall, 1996
- 17• Carroll Morgan, *Deriving programs from specifications*,<br>*Proprias Hall International 1000* Prentice Hall International, 1990

- Steve Schneider, *Software Engineering with <sup>B</sup>*, Palgrave, Cornerstones of Computing series
- Steve Schneider, *The B-Method: an Introduction*, Palgrave, Cornerstones of Computing series, 2001
- *Program Development by Refinement. Case Studies Using the B Method*, Emil Sekerinski and Kaisa Sere (éditeurs), FACIT, Springer Verlag London Ltd., 1999
- Mike Spivey, *La notation Z*, Masson Prentice Hall, 1992
- John Wordsworth, *Software Engineering with <sup>B</sup>*, Addison-Wesley, 1996
- Cf. www3.inrets.fr/B@INRETS/B-Bibliography/

#### Sites Internet

- ftp.irisa.fr/techreports/2001/PI-1424.ps.gz [Mireille Ducassé et Laurence Rozé, IRISA, Rennes]
- http://estas1.inrets.fr:8001/ESTAS/BUG/WWW/BUGhome/BUGhome.html
- www.afm.sbu.ac.uk/b
- www.atelierb.societe.com/ressources/BAtb3.pdf www.atelierb.societe.com/ressources/MTB1.pdfwww.atelierb.societe.com/ressources/manrefb.185.fr.pdf
- www.genie-logiciel.utc.fr/lo19/ [Jean-Louis Boulanger, Université de Technologie de Compiègne]
- www.irisa.fr/NQRT/19avril2001.pdf [Bertrand Russell, IFSIC, Université Rennes 1]

#### Sites Internet

- www.lirmm.fr/~boks/doc\_ens/mait\_B/B-Cours.doc
- www.loria.fr/~cansell/MI1.pdf [Dominique Cansell, Université de Metz]
- www.sciences.univnantes.fr/info/perso/permanents/habrias/methodb.html
- www3.inrets.fr/ESTAS/B@INRETS/
- www3.inrets.fr/estas/mariano/MSFORMEL/ : notesB.ps, cours\_intro\_msformel.ps, slides\_cours\_DESS\_B.1p
- www-lsr.imag.fr/B/
- 20• www-lsr.imag.fr/users/Didier.Bert/Exams/methodeB.pdf www-lsr.imag.fr/users/Didier.Bert/Exams/poly-B-2004.pdf[Didier Bert et Marie-Laure Potet, LSR-IMAG, Grenoble]

# Outils

- • Outils commerciaux
	- $-$  Atelier R (ClearSv) Atelier B (ClearSy), www.atelierb.societe.com/
	- BToolKit (BCore), www.b-core.com/
- Outils universitaires
	- Another B Tools, www.chez.com/abtools
	- B4free, http://www.b4free.com/
	- BCAML
	- $=$  Click'n Click'n'Prove (ou Balbulette)*,*  http://www.loria.fr/~cansell/cnp.html
	- – JBTOOLS, lifc.univ-fcomte.fr/PEOPLE/tatibouet/JBTOOLS/BParser\_fr.html
	- Rodin

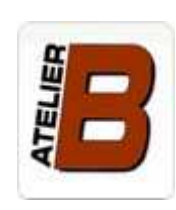

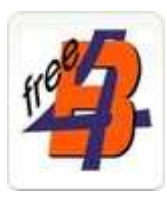

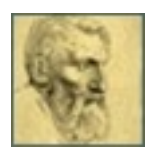

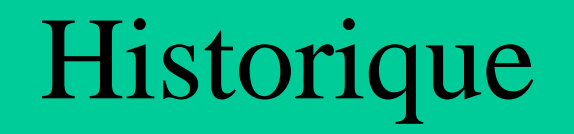

#### L'exemple industriel

Utilisateurs

# Historique

- B pour Bourbaki (pseudonyme d'un groupe de mathématicien français)
- 1978 : notation Z [Jean-Raymond Abrial], développée lors de son séjour (1979-1981) au sein du Programming Research Group
- 1988-1991 : méthode B [Jean-Raymond Abrialpour British Petroleum]
- 1994-1995 : Industrialisation de la méthode B (dont Météor)
- 1996 : B-événementiel [Jean-Raymond Abrial]

#### L'exemple industriel : Météor

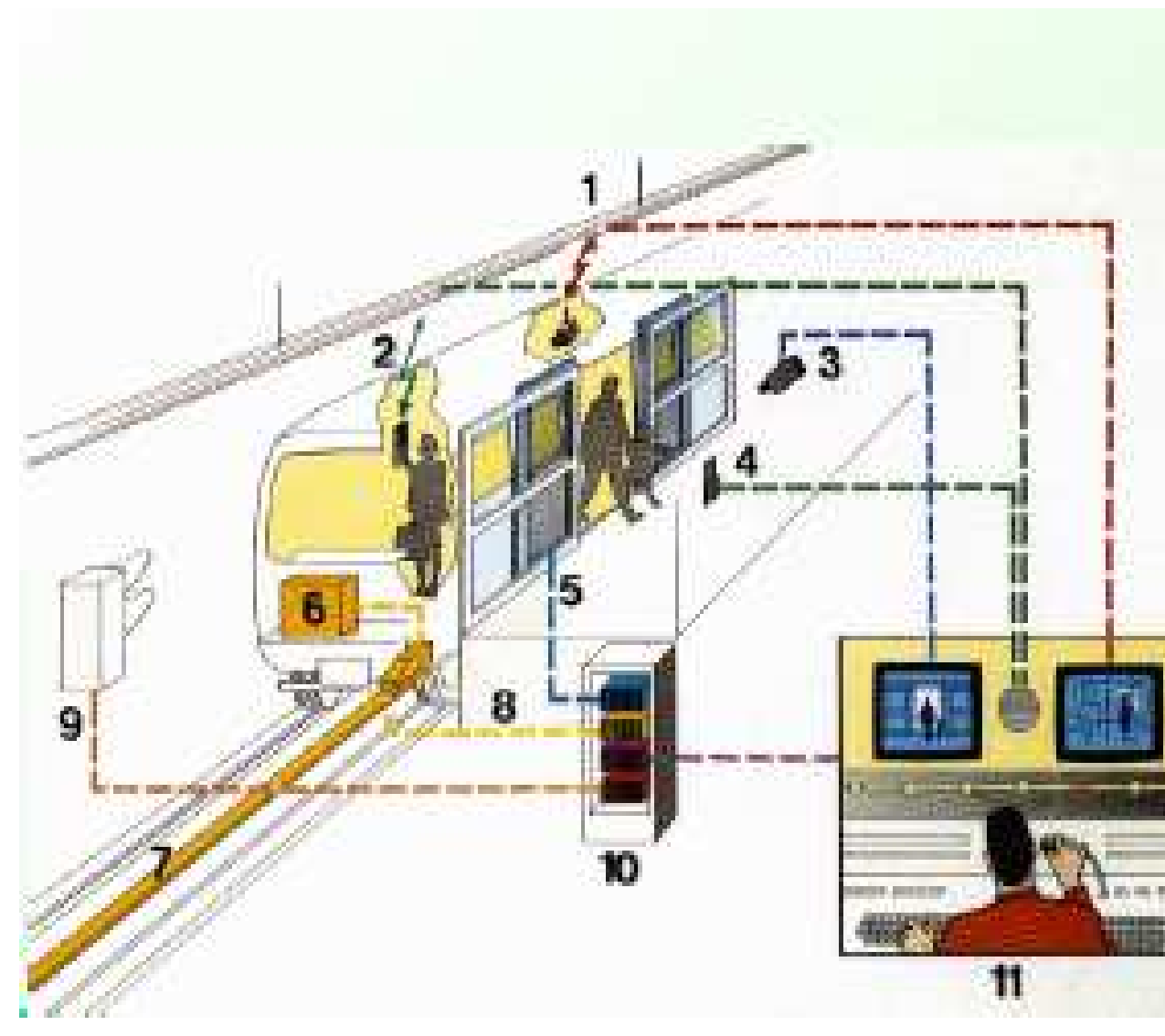

- 1. Vidéo surveillance de frain (transmision par hyperfrequence)
- 2 Interphone
- 3 Video-curvelliance de qual
- 4 Interphone cur le qual
- 5 Portes pallières
- 6 Pilotage Automatique Embargué
- 7 Taple de transmission
- 8 Transmission 8OL-BORD
- 9 Signalication
- 10 -Pilotage Automatique **Section**
- 11-PCC

# L'exemple industriel : Météor

- Logiciel (partie sécuritaire) de la ligne 14 du RER (métro régional parisien)
- 1 075 composants B 107 000 lignes de code B87 000 lignes de code ADA traduites
- 29 000 obligations de preuve Prouvé à 100 % (dont plus de 80% automatiquement)
- Opérationnel dès son installation (fin 1998) ;aucune anomalie depuis sa mise en service
- Indice de qualité de service = 99,8 %

### Utilisateurs

- Domaine (dans l'industrie) : aérospatial, automobile, commerce électronique, défense, énergie, nucléaire, télécommunication, tertiaire, transport ferroviaire i.e. là où la sûreté de fonctionnement est importante<u>Ex.</u> : British Petroleum, RATP, SNCF, Alstom, Matra Transport, etc.
- Temps réel, automatismes industriels, protocoles de communication, protocoles de cryptographie, informatique embarquée
- Thématique de recherche scientifique active (France, Grande-Bretagne, Australie, Finlande)

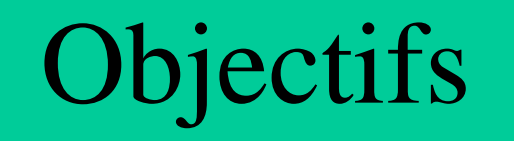

# **Objectifs**

- Créer un logiciel correct par construction, garanti contractuellement sans défaut(« *assigning programs to meanings* » i.e. le logiciel est réalisé à partir de sa sémantique)
- Fournir un cadre homogène pour tout le cycle de développement (de l'analyse, conception et réalisation i.e. spécification, conception et implantation)
- B est un langage de modélisation :
	- Développement d'une abstraction d'un système
	- Prise en compte des événements qui modifient l'état du système
	- 28Définition des invariants à spécifier et à prouver

- Logique des propositions et des prédicats : négation, et logique, ou logique, implication, équivalence, quantificateur universel, quantificateur existentiel
- Preuve : séquent, règle d'inférence, stratégie de preuve (par l'avant ou par l'arrière)
- Théorie des ensembles : produit cartésien, parties, définition en extension ou en compréhension, appartenance, inclusion, union, intersection, différence
- Relation : relation, domaine, codomaine, image, inverse, identité, composition séquentielle (et itération, fermeture réflexive, fermeture réflexive transitive), produit direct, produit parallèle, 1re et 2<sup>e</sup> projection, restriction/corestriction de domaine/codomaine, modification, transformée en relation

- Fonction : fonction/injection/surjection/bijection, totale/partielle, lambda-expression, fonction constante, transformée en fonction, évaluation, conversion
- Entier : entiers relatifs, entiers naturels, intervalles, entierreprésentable, fonction successeur/prédécesseur, opérations arithmétiques, somme/produit d'expressions quantifiées, cardinal, minimum/maximum
- Suite : suites, suites injectives/bijectives, ajout d'un élément à gauche/droite, longueur, concaténation, inversion, restriction à partir du bas/haut, premier/dernier élément, sans premier/dernier élément, somme/produit des éléments, tri, tassage, ordre lexicographique

- Substitution généralisée : substitution simple/multiple/sans effet, séquence, parallélisme, pré-condition, garde, variable locale, choix borné/non borné, garde complexe, condition, condition par cas, itération ; prédicat avant-après, terminaison/non-terminaison, faisabilité/miracle, forme normale
- Machine abstraite : nom (et paramètres avec leurs contraintes), déclarations (ensembles, constantes et leurs propriétés, variables et l'invariant), initialisation (i.e. substitution), opérations (i.e. substitutions) NB : obligation de preuve (l'initialisation doit préserver l'invariant tout comme l'exécution de chaque opération)

```
MACHINE
ADDITION /* addition d'un chiffre à un entier naturel */
VARIABLESxINVARIANTx ∈ ℕ
INITIALISATIONx := 42OPERATIONS
ajouter_chiffre(delta) ≙ PRE delta ∈ 0..9
                         THEN x := x + deltaENDEND
```
# Idée de la preuve de la machine abstraite : *ADDITION*

Initialisation

42 est un entier naturel  $(\mathbb{N})$ 

Opération *ajouter\_chiffre*la somme (*+*) de deux entiers naturels (*x* et *delta*) est un entier naturel (N)

- Contraintes dynamiques
- Raffinement : d'une machine ou d'un raffinementNB : passage progressif d'un modèle abstrait à une réalisation concrète Objectifs : diminution du non déterminisme, affaiblissement des pré-conditions
- Implantation : d'une machine ou d'un raffinement
- • Module : composé de composants i.e. une machine, son(ses) aucun/un/plusieurs raffinement(s), son implantation, son code exécutableNB : assemblage (inclure, importer, voir et utiliser) de composants

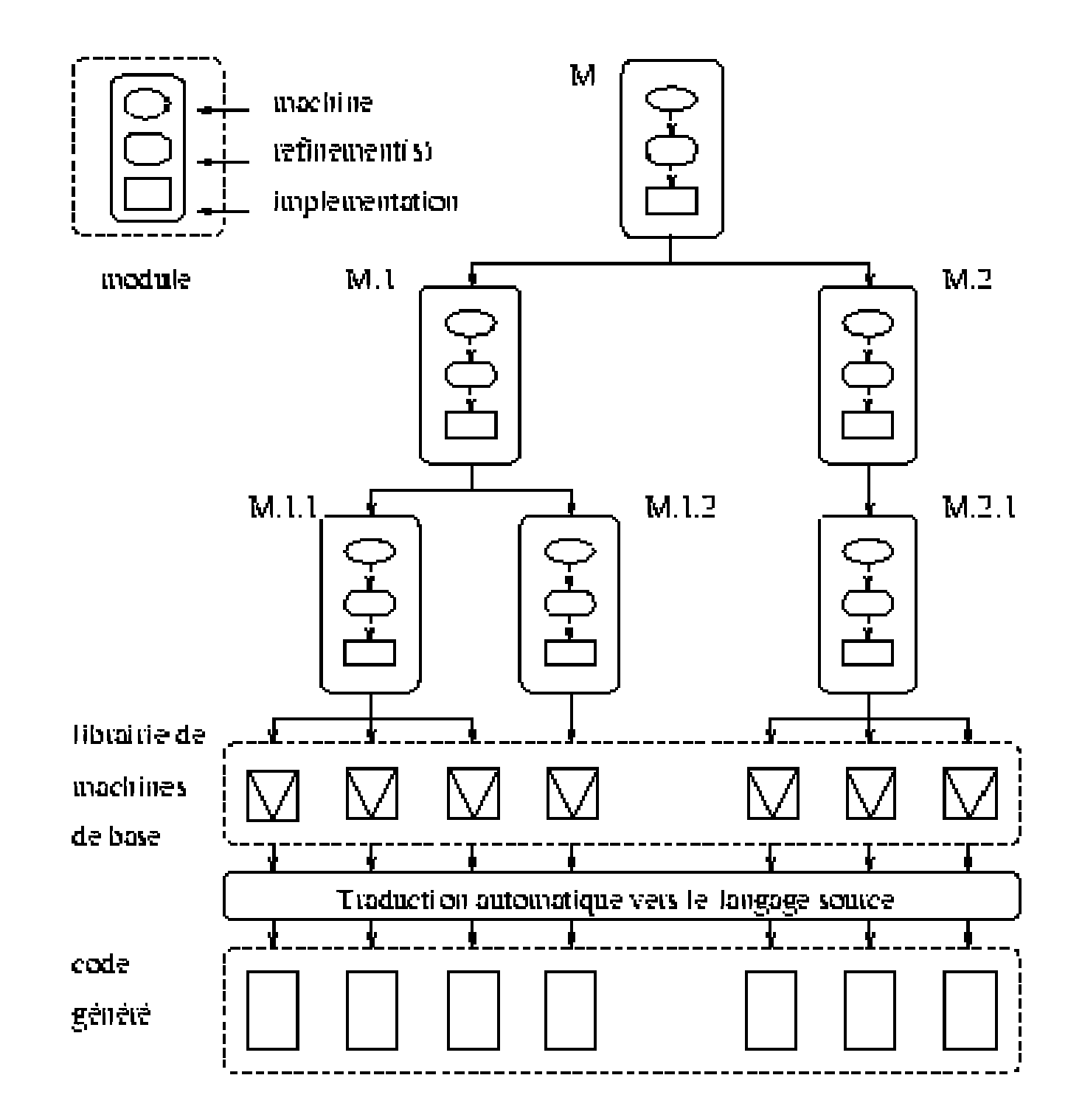
# Démarche

# Démarche

#### Description d'un cycle de développement

- Cela débute par la construction d'un modèle (décrit avec la notation B) reprenant toutes les descriptions du besoin.D'autres modèles sont ensuite élaborés par étapes (toujours à l'aide du langage B) jusqu'à l'obtention du programme exécutable.
- La cohérence des modèles aux différentes étapes et la conformité du programme au modèle initial, sont garanties par des preuves.

 À l'ultime étape, les programmes réalisés sont corrects par construction et rendent inutiles les tests destinés à éliminer les erreurs de programmation ou à vérifier leur conformité au modèle.

Seuls subsistent les tests d'intégration du logiciel dans son environnement matériel et logiciel.

### Démarche : Processus B

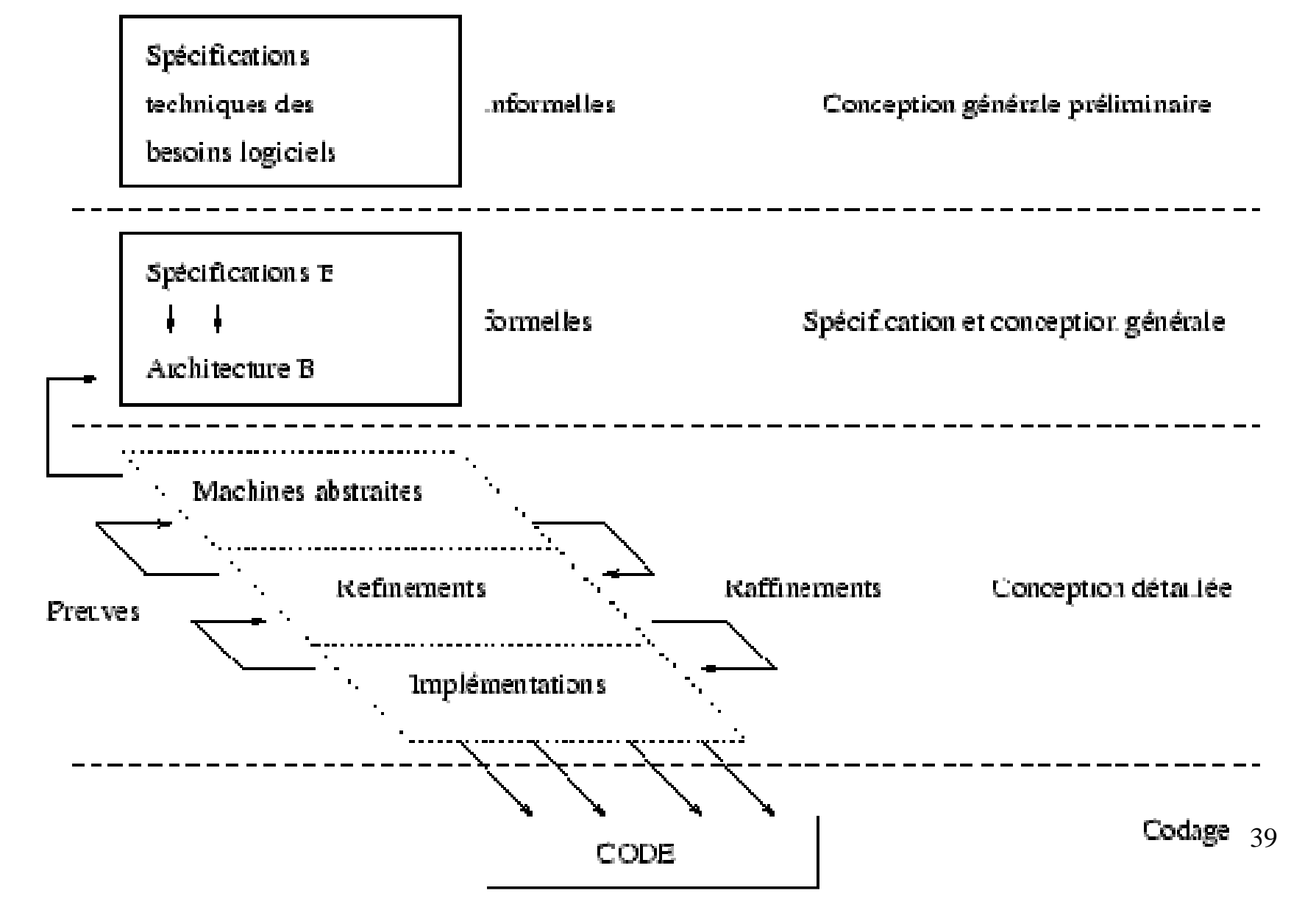

### Démarche : Raffinement(s)

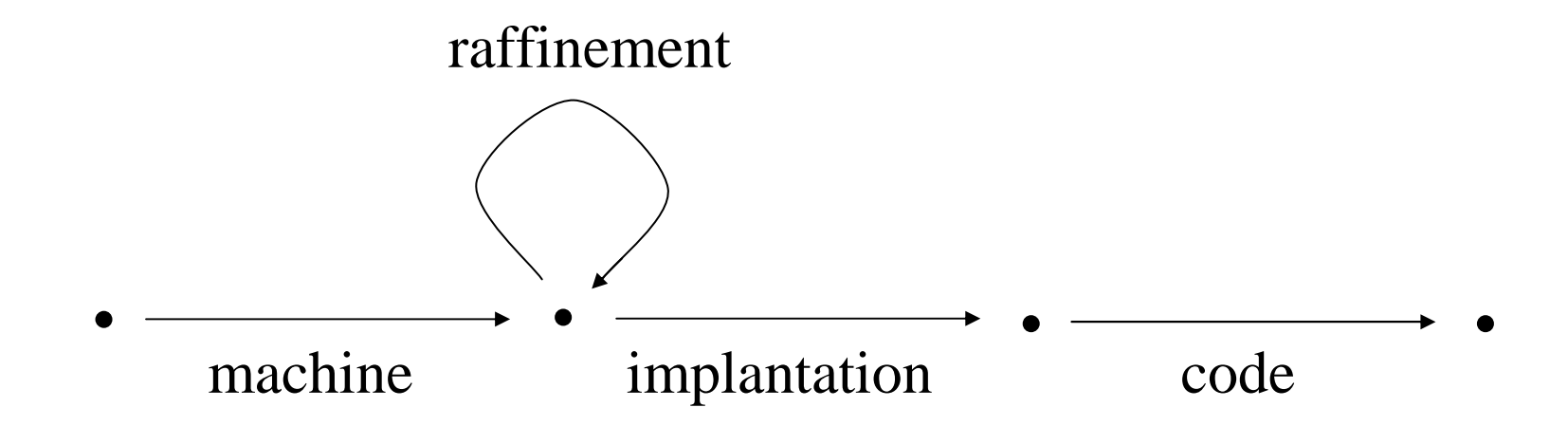

Démarche : Dynamique du processus de preuve

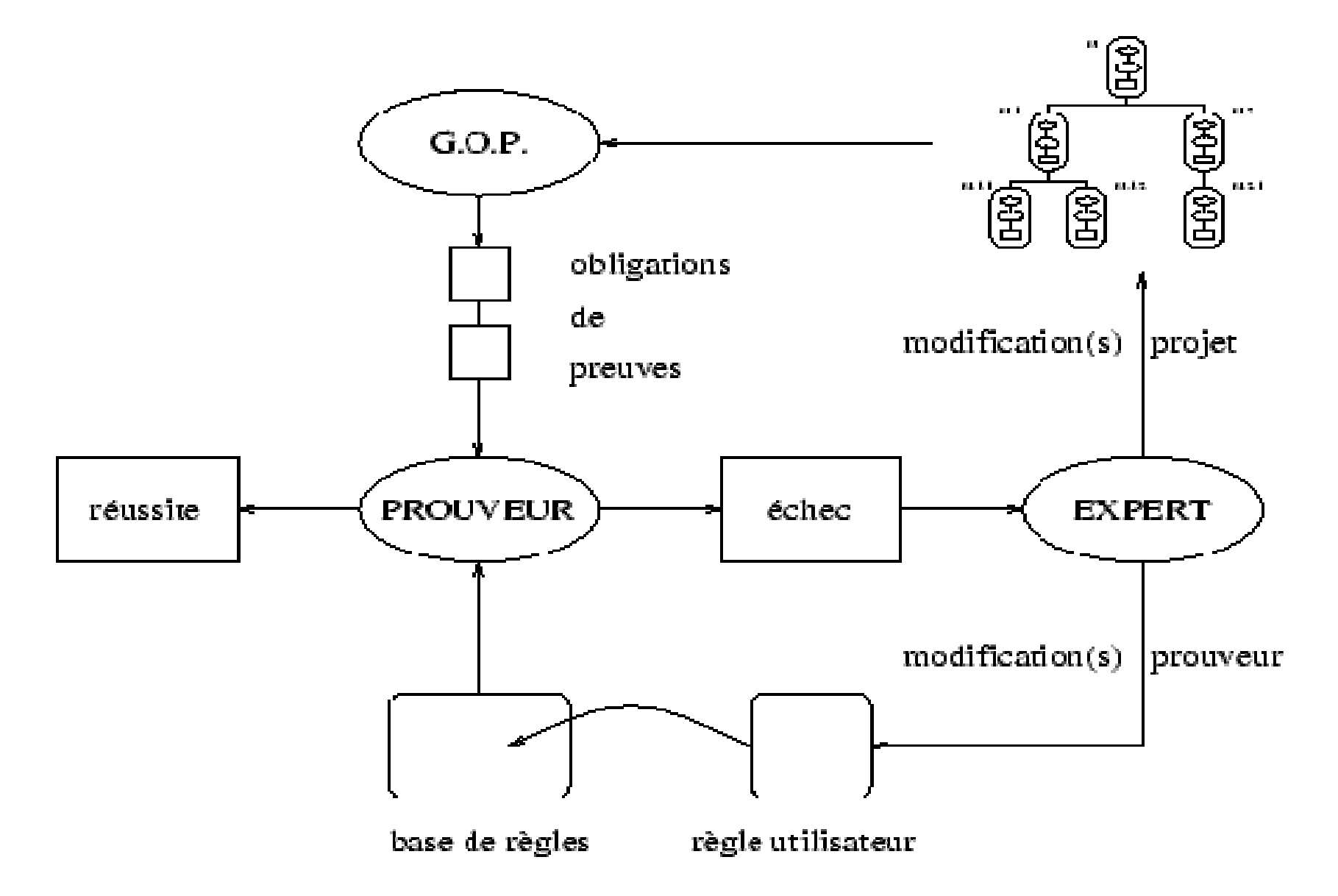

# Démarche

• 80 % à 90 % des preuves sont prouvées automatiquement : restent les plus difficiles<u>Ex.</u> : sur les 2200 règles du prouveur de l'atelier B, 300  $\,$ l'ont été par l'homme (les autres par un prouveur de prédicat) … et des erreurs ont été découvertes !

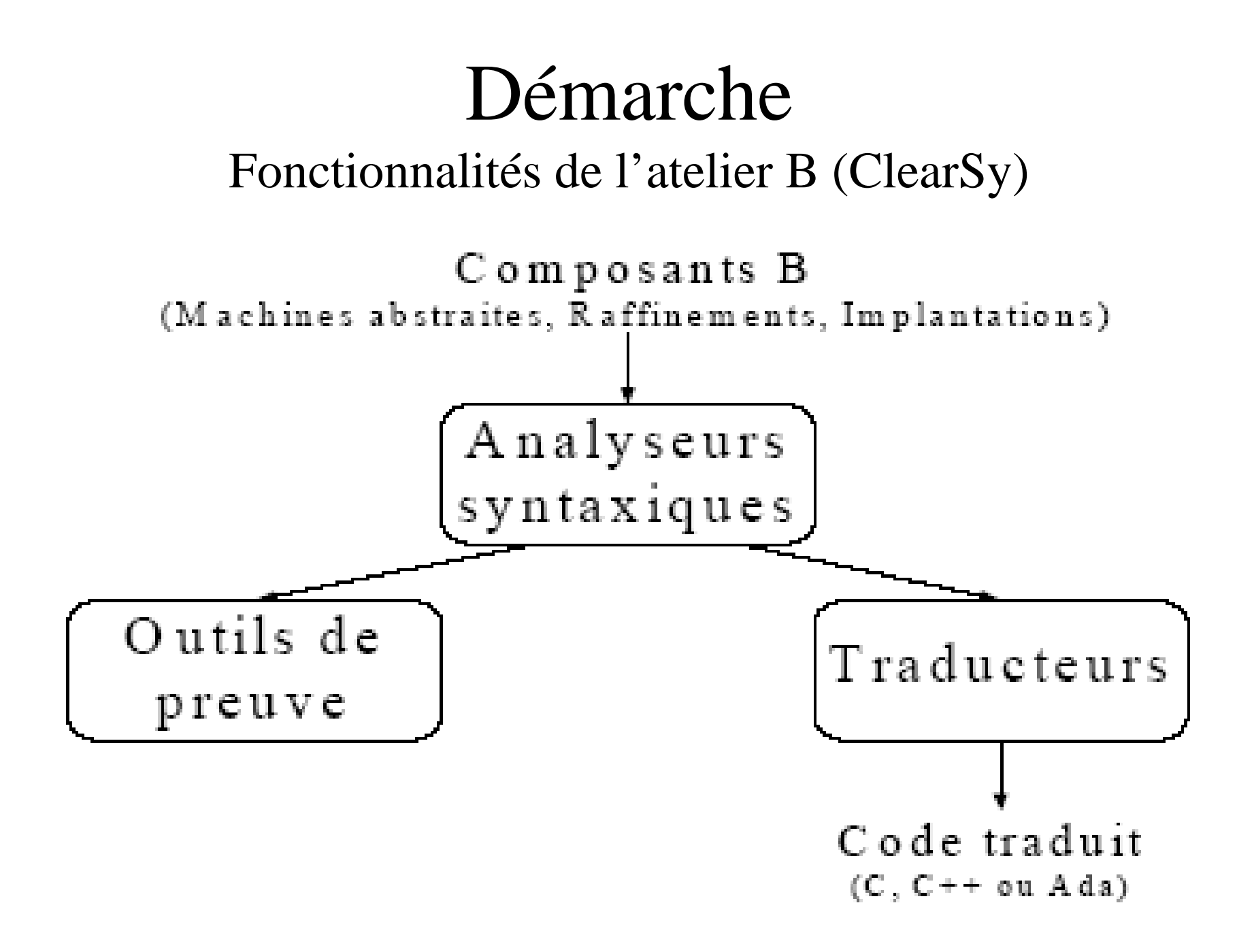

# Démarche

Fonctionnalités de l'atelier B (ClearSy)

- Analyseur syntaxique
	- *Type checker* = vérification grammaticale et vérifications contextuelles (contrôles de type et de portée des identificateurs)
	- B0 *checker* = vérification spécifique du langage B0 utilisé dans les implantations
	- Vérifieur de projet i.e. de l'ensemble de ses composants
- Outils de preuve
	- Génération (et visualisation) automatique des obligations de preuve
	- Preuves automatiques (base de plus de 2200 règles totalement démontrée par un comité interindustriel d'experts français de B)
	- Preuves interactives i.e. le programmeur guide le prouveur dans sa démonstration d'une obligation de preuve
	- Prouveur de prédicats
- Traducteurs
	- Des implantations de B en langage cible (C, C++, ADA)

# Modèles

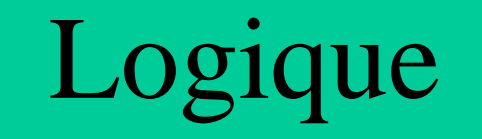

# Logique

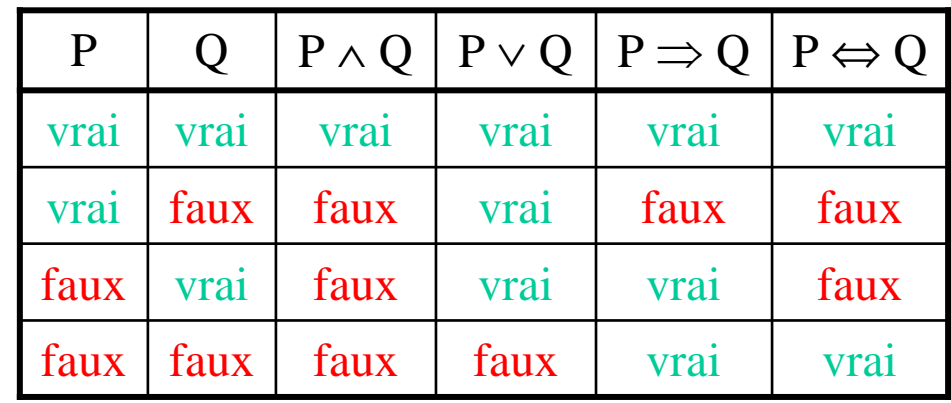

- $\bullet$   $\lnot$ *prédicat* négation
- *prédicat* <sup>∧</sup> *prédicat* et logique
- *prédicat* <sup>∨</sup> *prédicat* ou logique  $\underline{\text{NB}}$  :  $P \vee Q \equiv \neg (\neg P \wedge \neg Q)$
- *prédicat*  $\Rightarrow$  *prédicat* implication<br>NB ·  $P \Rightarrow Q \equiv -P \vee Q$  $\underline{NB}$ :  $P \Rightarrow Q \equiv \neg P \vee Q$
- *prédicat*  $\Leftrightarrow$  *prédicat* équivalence<br> **NB** :  $P \Leftrightarrow Q \equiv (P \Rightarrow Q) \land (Q \Rightarrow P)$  $\underline{NB}$ :  $P \Leftrightarrow Q \equiv (P \Rightarrow Q) \land (Q \Rightarrow P)$

# Logique

- [ *variable* := *expression* ] *prédicat* substitution (d'un prédicat en proposition)Ex. : [h:=Socrate](h est homme ⇒ h est mortel)<br>devient Socrate est homme ⇒ Socrate est mortel devient Socrate est homme  $\Rightarrow$ devient Socrate est homme ⇒ Socrate est mortel<br>Ex. : du prédicat n ∈ N\* ⇒ n ≥ 1 en opérant la  $\exists x \in \mathbb{R}^n :$  and predicat  $n \in \mathbb{N}^n \Rightarrow n \ge 1$  en operant la<br>substitution x:=8 à la proposition  $8 \in \mathbb{N}^* \Rightarrow 8 \ge 1$ <br> $\forall$  identificateurs • prédicat quantificateur
- •∀ *identificateurs prédicat* quantificateur universel (pour tout) $Ex.$ :  $\forall$  h • (h  $\in$  HOMME  $\Rightarrow$  h  $\in$  MORTEL)<br>  $\exists$  identificateurs • prédicat quantificateur
- •∃ *identificateurs prédicat* quantificateur existentiel (il existe) $\underline{\text{NB}}$  :  $\exists$  x •  $P \equiv -\forall$  x •  $-\text{P}$

• *prédicat* <sup>⊢</sup> *prédicat* séquent

#### $H \vdash P$

se lit « H entraîne P » ou « prouver P sous les hypothèses H » ou « <sup>à</sup> partir de H on veut déduire  $P \rightarrow$ 

- H : 0, 1 ou plusieurs hypothèses
- P : la conjecture

#### $\underline{\text{Ex.}}$  :

- $8 > 5,5 > 0 + 8 > 0$
- $\S$ ₪½,½₪å,½₪♣ ⊢ $\S$ ₪å, $\S$ ₪♣

 $\bullet$  *séquents————* règle d'inférence *séquent*

 $\Sigma_1, ..., \Sigma_n$  antécédents (n  $\in \mathbb{N}$ )

 Σ le conséquent se lit « des preuves de  $\Sigma_1, ..., \Sigma_n$  on peut déduire la preuve de  $\Sigma$  »

$$
\frac{\text{F5} > 0 \quad 8 > 5,5 > 0 + 8 > 0}{8 > 5 + 8 > 0}
$$
\nEx. :  $\frac{\text{Fx}}{\text{Fx}} \cdot \frac{1}{\text{Fx}} \cdot \frac{1}{\text{Fx}} \cdot \frac$ 

- Remarque : un théorème est une conjecture prouvée (par exemple quand il n'y a pas d'hypothèses)
- Remarque : un axiome est une règle sans antécédent et dont le conséquent n'a pas d'hypothèses
- Remarque : on parle de collection d'hypothèses contradictoires si les deux séquents H <sup>⊢</sup> P et H <sup>⊢</sup>  $\neg P$  sont prouvables

•

•

 $P \vdash P$ 

*———*

*————*— HYP (hypothèse)<br>D  $H, P \vdash P$ 

•  $H \vdash P$ *————* MON (monotonie)  $H,Q \vdash P$ 

•  $H \vdash P$   $H, P \vdash Q$ - CUT (coupure)  $H \vdash Q$ 

- $H \vdash P$   $H \vdash Q$ - R1 ou CNJ (conjonction)  $H \vdash P \land Q$
- H <sup>⊢</sup> <sup>P</sup>∧<sup>Q</sup> R2 (conjonction)  $H \vdash P$
- H <sup>⊢</sup> <sup>P</sup>∧<sup>Q</sup> R2' (conjonction)  $H \vdash Q$

- $\bullet$  $H,P,Q \vdash R$  CNJH (conjonction sous hyp.)  $H, P \wedge Q \vdash R$ règle dérivée
- $\bullet$  $H, P \vdash Q$ DED ou R3 (déduction, implication)  $H \vdash P \Longrightarrow Q$
- $\bullet$  $H \vdash P \Longrightarrow Q$  R4 (implication)  $H, P \vdash Q$

•  $H \vdash P \implies Q$ *—————————* MP (*modus ponens*)  $H \vdash Q$ règle dérivée (R4 et CUT)

> *Preuve que* MP *se dérive de* R4 *et* CUT *:*  $H \vdash P \quad H \vdash P \Longrightarrow Q$  R4  $H, P \vdash Q$ *——————————* CUT  $H \vdash Q$

#### • $H,P,Q \vdash R$  MPH (*modus ponens* sous hypoth.)  $H, P \implies Q, P \vdash R$

- H,¬Q <sup>⊢</sup> P H,¬<sup>Q</sup> <sup>⊢</sup> <sup>¬</sup><sup>P</sup> R5 (négation)  $H \vdash Q$
- $H,Q \vdash P$   $H,Q \vdash \neg P$ *——————————* R6 (négation)  $H \vdash \neg Q$
- H, supposer  $\neg Q$  et montrer qu'il y a contradiction<sub>58</sub> • Raisonnement par l'absurde : pour prouver Q sous

- $H, \neg Q \vdash P$ CTR1 règle dérivée  $H, \neg P \vdash Q$
- $H,Q \vdash \neg P$  $H, P \vdash \neg Q$ 
	- CTR2 règle dérivée

 $\bullet$  $H,Q \vdash P$  $H, \neg P \vdash \neg Q$ 

59CTR3 règle dérivée

- Utilisation de la règle d'inférence des antécédents vers le conséquent (usage par l'avant) :  $\Sigma_1, ..., \Sigma_n$ sont prouvés ; on en déduit (dérive) la preuve de Σ
- Preuve d'un séquent initial : stratégie par l'avant

Tant que le séquent initial n'est pas prouvé et il y a au moins une règle dont les antécédents sont tous prouvés FaireChoisir l'une quelconque des règles dont lesantécédents sont tous prouvés Ajouter le conséquent de la règle aux séquents prouvés// le séquent initial est-il prouvé ?

### $H \vdash P$

Du théorème P <sup>⊢</sup> Q on en dérive *————* $H \vdash Q$ 

Preuve : (stratégie par l'avant) On a P  $\vdash$  Q et on considère H  $\vdash$  P On applique MON à P ⊢ Q et on obtient P,H ⊢ Q On applique CUT à  $H \vdash P$  et  $P, H \vdash Q$  et on obtient  $H \vdash Q$ 

#### $H \vdash P$

Ex. : de P <sup>⊢</sup> ¬¬P on dérive *—————* D1  $H \vdash \neg \neg P$ 

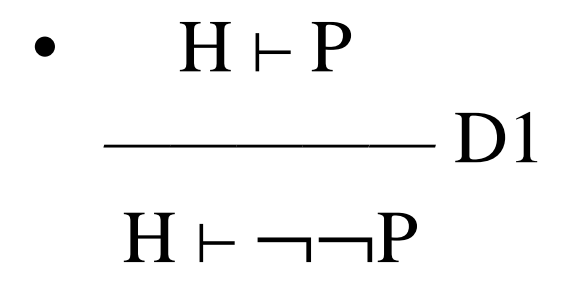

• 
$$
H \vdash P \land \neg Q
$$
  
\n $H \vdash \neg (P \implies Q)$ 

• 
$$
H \vdash P \Rightarrow \neg Q
$$
  
\n $H \vdash \neg (P \land Q)$ 

62

• 
$$
H \vdash P \Rightarrow Q
$$
  
\n $H \vdash \neg \neg P \Rightarrow Q$ 

• 
$$
H \vdash P \Rightarrow (\neg Q \Rightarrow R)
$$
  
H  $\vdash \neg (P \Rightarrow Q) \Rightarrow R$  D5

•  $H \vdash (\neg P \Longrightarrow R) \land (\neg Q \Longrightarrow R)$ 

$$
H \vdash \neg (P \land Q) \Longrightarrow R
$$

 $-\mathrm{D6}$ 

*—————————————*

63

• 
$$
H \vdash (\neg P \implies R) \land (Q \implies R)
$$
  
H \vdash (P \implies Q) \implies R

• 
$$
H \vdash P \Rightarrow (Q \Rightarrow R)
$$
  
H \vdash P \land Q \Rightarrow R  
D8

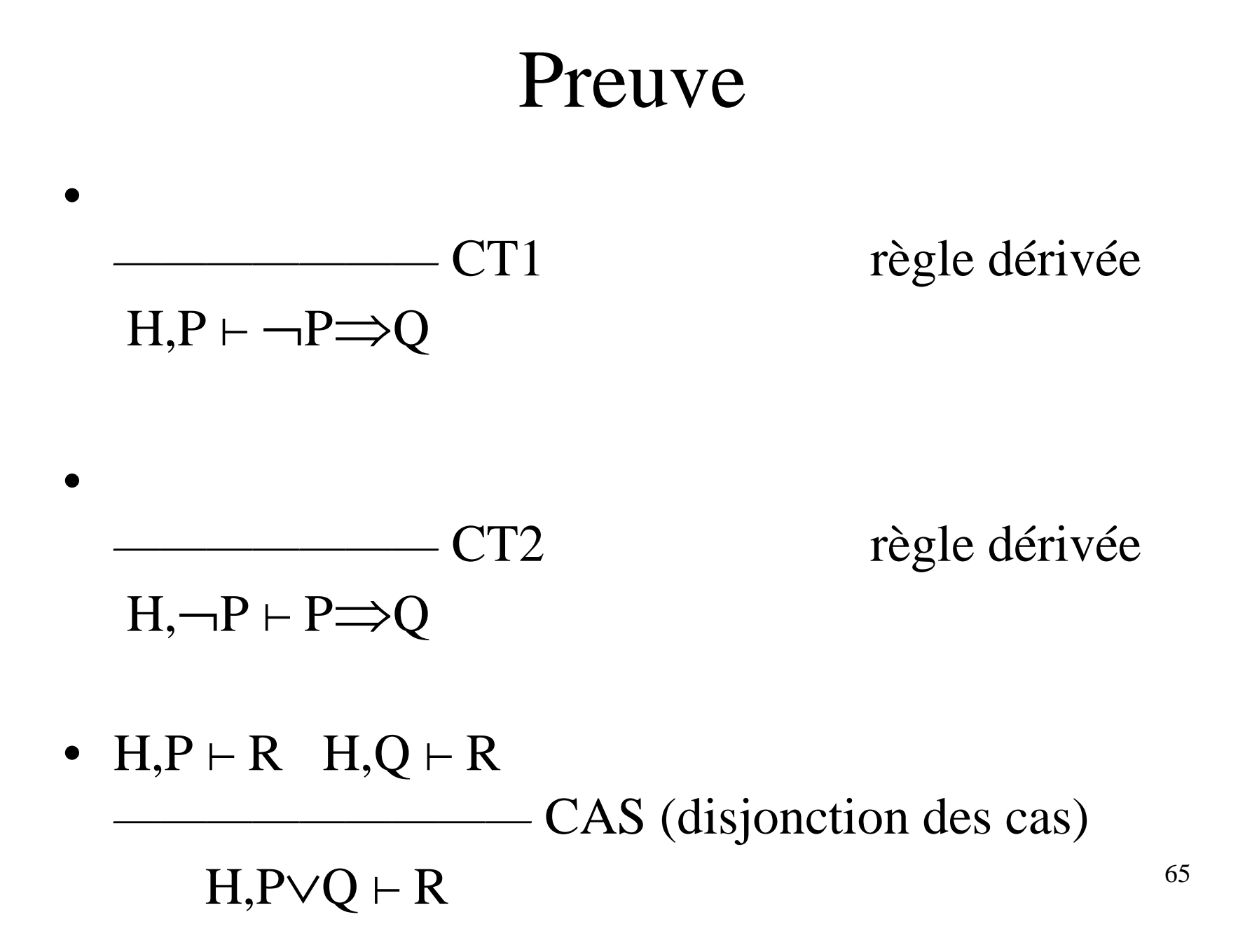

- Utilisation de la règle d'inférence du conséquent vers les antécédents (usage par l'arrière) : on veut prouver  $\Sigma$  qu'on réduit à prouver  $\Sigma_1, \, ... , \, \Sigma_n$
- Preuve d'un séquent initial : stratégie par l'arrière

66Placer le séquent initial dans les séquents à prouver Tant qu'il y a des séquents à prouver <u>et</u> il y a au moins une règle dont le conséquent fait partie des séquents à prouver <u>Faire</u> Choisir l'une quelconque des règles dont le conséquent fait partie des séquents à prouver<u>Ajouter</u> les antécédents de la règle aux séquents à prouver<u>Enlever</u> le conséquent de la règle des séquents à prouver// reste-t-il des séquents à prouver ?

• Exemple : on veut prouver  $H \vdash P \Longrightarrow \neg \neg P$ 

Preuve : (stratégie par l'arrière)

On place H ⊢ P⇒¬¬P dans les séquents à prouver

On choisit DED et on obtient H,P <sup>⊢</sup> ¬¬P comme séquent à prouver

Soit on choisit R6 et on obtient  $H,P,\neg P \vdash R$  et  $H,P,\neg P \vdash$ 

 $\neg R$  comme séquents à prouver; or, R est P; on choisit HYP pour chacun des deux séquents à prouver et il n'y a plus de séquents à prouver

Soit on choisit CTR2 et on obtient  $H, \neg P \vdash \neg P$  comme séquent à prouver ; on choisit HYP pour H,¬P ⊢ ¬P et il <sup>n</sup>'y a plus de séquents à prouver

- Tactique de preuve : on applique en stratégie par l'arrière uniquement et dans l'ordre (en recommençant à chaque étape) CT1, CT2, HYP, D1, …, D8, CNJ, DED
- Remarque : c'est une procédure de décision (en calcul des propositions) car on arrive à un résultat qui dit que ce que l'on veut démontrer est ou n'est pas un théorème (on parle de semi-décision lorsque la procédure produit une réponse uniquement dans le cas où ce que l'on veut démontrer est un théorème … et ne s'arrête pas lorsque ce que l'on veut démontrer n'est pas un théorème)

68La logique des propositions (sans variable) est décidable tandis que la logique des prédicats (avec variables) est semi-décidable

- • $H \vdash P$  GEN ou R7 (généralisation)  $H \vdash \forall x \bullet P$ x lié (non libre) dans tout Q de H
- $H \vdash \forall x \bullet P$  R8 (spécialisation, substitution)  $H \vdash [x:=E] P$
- 69• H,  $\forall$  x • P, [x:=E] P  $\vdash$  Q INST (instanciation)  $H, \forall x \bullet P \vdash Q$  $\forall x \cdot P \vdash Q$  règle dérivée

- $H \vdash [x:=E] P$ *—————*règle dérivée  $H \vdash \exists x \bullet P$
- …/… (D9, D10, D11, D12, D14, D15, R9, E10, EQ1, EQ2, EQL)

# Ensemble

# Ensemble

- <sup>∅</sup> ensemble vide
- *ensemble* <sup>×</sup> *ensemble* produit cartésien
- {*expressions*} ensemble défini en extension $\underline{\textrm{Ex.}}: \mathrm{AMIS} = \{\textrm{Pierre, Paul, Jacques}\}$
- {*identificateurs* | *prédicat*} ensemble défini en compréhension
- $P(ensemble)$  parties (i.e. sous-ensembles) Remarque : un ensemble de *<sup>n</sup>* éléments a 2*<sup>n</sup>* parties
- P<sub>1</sub>(*ensemble*) parties sauf l'ensemble vide
- **F** (*ensemble*) parties finies
- $\mathbb{F}_1$ (*ensemble*) parties finies sauf l'ensemble vide

- *expression* <sup>∈</sup> *ensemble* appartenance
- *expression* <sup>∉</sup> *ensemble* non appartenance  $\underline{\text{NB}}$  : e  $\notin$  E  $\equiv$   $\neg$  (e  $\in$  E)

- *ensemble*  $\subseteq$  *ensemble* inclusion<br>NR ·  $S \subset F = S \in P(F)$  $\underline{\text{NB}}$  :  $S \subseteq E \equiv S \in \mathbb{P}(E)$
- *ensemble* ⊈ *ensemble* non inclusion<br>NR · S <del>d</del> F = (S = F)  $\underline{\text{NB}}$  : S  $\text{£} \equiv \neg$  (S  $\subseteq$  E)
- *ensemble* ⊂ *ensemble* inclusion stricte<br>NR · S ⊂ F = S ⊂ F ∧ S ± F  $\underline{\text{NB}}$  : S  $\subset$  E  $\equiv$  S  $\subseteq$  E  $\land$  S  $\neq$  E
- *ensemble* <sup>⊄</sup> *ensemble* non inclusion stricte  $\underline{\text{NB}}$  : S  $\subset$  E  $\equiv$   $\neg$  (S  $\subset$  E)

- *ensemble* <sup>∪</sup> *ensemble* union  $N\mathbf{B} : \mathbf{E1} \cup \mathbf{E2} = \{ \mathbf{x} \mid \mathbf{x} \in \mathbf{E} \land (\mathbf{x} \in \mathbf{E1} \lor \mathbf{x} \in \mathbf{E2}) \}$
- *ensemble* <sup>∩</sup> *ensemble* intersection  $N\mathbf{B} : \mathbf{E}1 \cap \mathbf{E}2 \equiv \{ \mathbf{x} \mid \mathbf{x} \in \mathbf{E} \land (\mathbf{x} \in \mathbf{E}1 \land \mathbf{x} \in \mathbf{E}2) \}$
- *ensemble ensemble* différence  $N\mathbf{B} : \mathbf{E1} - \mathbf{E2} \equiv \{ \mathbf{x} \mid \mathbf{x} \in \mathbf{E} \land (\mathbf{x} \in \mathbf{E1} \land \mathbf{x} \notin \mathbf{E2}) \}$

- • union(*ensemble\_d'ensembles*) union généralisée  $\underline{NB}$  : union(E) = {x | x ∈ F ∧ ∃ S • (S ∈ E ∧ x ∈<br>S)) S)} $\underline{\text{Ex.}}: \text{union}(\{\{1,2\},\{2,3\}\})\!=\!\{1,\!2,\!3\}$
- • inter(*ensemble\_d'ensembles*) intersection généralisée $\underline{NB}$ : inter(E) = {x | x ∈ F ∧  $\forall$  S • (S ∈ E  $\Rightarrow$  x  $\in S$ ) }

- <sup>∪</sup> *identificateurs*  ( *prédicat* | *ensemble*) union quantifiée $\overline{\text{NB}}$  : ∪ x • (P | E) ≡ {y | y ∈ F ∧ ∃ x • (P ∧ y ∈ E)}  $E)$ Ex. : ∪ x • (x ∈ {1,3} | {y | y ∈ ℕ\* ∧ x-1 ≤ y ≤<br>x+1}) = {1,2} ∪ {2,3,4} = {1,2,3,4}  $(x+1)$ ) = {1,2} ∪ {2,3,4} = {1,2,3,4}
- <sup>∩</sup> *identificateurs*  ( *prédicat* | *ensemble*) intersection quantifiée $\overline{\text{NB}}$  :  $\bigcap$  x • (P | E)  $\equiv$  {y | y  $\in$  F  $\land$   $\forall$  x • (P  $\Rightarrow$  y  $\in$  $E)$

78

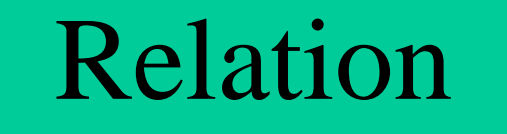

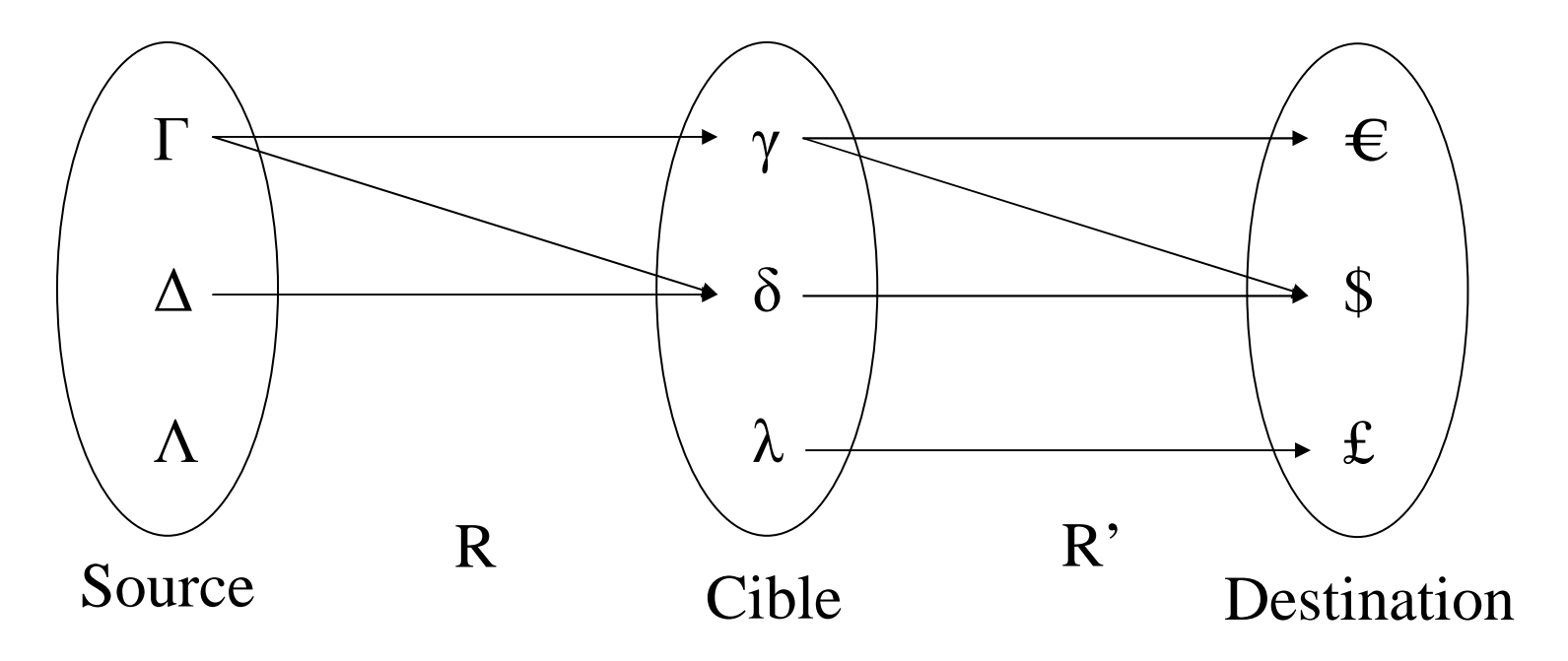

• *ensemble*  $\Leftrightarrow ensemble$  relation (<--> en ASCII)  $\underline{\text{NB}} : \text{E1} \leftrightarrow \text{E2} \equiv \mathbb{P}(\text{E1} \times \text{E2})$ Attention : E1  $\leftrightarrow$  E2  $\neq$  E2  $\leftrightarrow$  E1  $\underline{Ex.}: \mathbf{R} = \{(\Gamma, \gamma), (\Gamma, \delta), (\Delta, \delta)\} = \{\Gamma \mapsto \gamma, \Gamma \mapsto \delta, \Delta \mapsto \delta\}$ 

- • dom(*relation*) domaine  $\underline{NB}$  : soit  $R \in E1 \leftrightarrow E2$ . dom $(R) \equiv \{x \mid x \in E1 \land \exists x \in K \land (x \in E2) \land (x \in E1) \land (x \in E2) \}$  $y \bullet (y \in E2 \land (x \mapsto y) \in R)$ <br>Fx : dom(R) =  $\{r \land r\}$  $\underline{\textrm{Ex.}}:\textrm{dom}(\textrm{R})=\{\Gamma,\! \Delta\}$
- • ran(*relation*) codomaine (*range*)  $\underline{NB}$  : soit  $R \in E1 \leftrightarrow E2$ .  $\text{ran}(R) = \{y \mid y \in E2 \land \exists y \in (x \in E1 \land (x \mapsto y) \in R)\}$  $x \bullet (x \in E1 \land (x \mapsto y) \in R)$ <br>Fr : ran(R) –  $\{x, s\}$  $\underline{\text{Ex.}}: \texttt{ran}(\textsf{R}) = \{\gamma, \delta\}$
- 81• *relation* [ *sous-ensemble* ] image  $\overline{NB}$  : soient  $R \in E1 \leftrightarrow E2$  et  $S \subseteq E1$ .<br>RISI =  $\int_{N} |y| \in E2$ ,  $\frac{1}{2}$  y  $\bullet$  (y  $\in S$ ).  $R[S] \equiv \{y \mid y \in E2 \land \exists x \bullet (x \in S \land (x \mapsto y) \in R)\}$  $\underline{\text{Ex.}}:\mathsf{R}[\{\scriptsize{\Delta}\}] = \{\scriptsize{\delta}\}$

- *relation*<sup>-1</sup> relation inverse  $\underline{NB}$  : soit  $R \in E1 \leftrightarrow E2$ .<br> $R^{-1} = \int_{N} x + (y + x) dx$  $R^{-1} \equiv \{y, x \mid (y \mapsto x) \in E2 \times E1 \land (x \mapsto y) \in R) \}$ <br>Fy  $\cdot R^{-1} = \{y, x \mid (y \mapsto x) \in E2 \times E1 \land (x \mapsto y) \in R \}$  $\underline{\mathrm{Ex}}$ . :  $\mathrm{R}^{-1} = \{ \gamma \mapsto \Gamma, \delta \mapsto \Gamma, \delta \mapsto \Delta \}$
- • id(*ensemble*) identité  $N\text{B}: \text{id}(E) \equiv \{x, y \mid (x \mapsto y) \in E \times E \wedge x = y\}$ <br>  $\text{F}_{X} : \text{id}(S(\text{curve}) = \text{F} \mapsto E \wedge \text{true} \wedge \text{true} \w$  $Ex. : id(Source) = {\Gamma \mapsto \Gamma, \Delta \mapsto \Delta, \Delta \mapsto \Delta}$
- 82• *relation* ; *relation* composition séquentielle $\underline{NB}$ : soient  $R1 \in E1 \leftrightarrow E2$  et  $R2 \in E2 \leftrightarrow E3$ .<br> $R1 \cdot R2 = 1$  y z | y z c  $E1 \times E3$  ^  $\exists$  y · (y c E  $R1$ ;  $R2 \equiv \{x,z \mid x,z \in E1 \times E3 \land \exists y \bullet (y \in E2 \land (x \mapsto y) \in E1 \land (y \mapsto z) \in E2 \land \exists y \bullet (y \in E2 \land (x \mapsto y) \in E1 \land (y \mapsto z) \in E2 \land (y \mapsto z) \in E2 \land (z \mapsto z) \in E2 \land (z \mapsto z) \in E2 \land (z \mapsto z) \in E2 \land (z \mapsto z) \in E2 \land (z \mapsto z) \in E2 \land (z \mapsto z) \in E2 \land (z \mapsto z) \in E2 \land (z \mapsto z) \in E$  $y \in R1 \wedge (y \mapsto z) \in R2)$ <br>  $F_Y \cdot R \cdot R' = f_{\Gamma_1 \wedge f_{\Gamma_2 \wedge g_{\Gamma_3}}}$  $\underline{\text{Ex.}} : \mathbb{R} : \mathbb{R}^3 = \{ \Gamma \mapsto \epsilon, \Gamma \mapsto \epsilon, \Delta \mapsto \epsilon \}$

• *relation*<sup>n</sup> itération n fois d'une relation $\underline{NB}$  : soit  $R \in E \leftrightarrow E$ .<br> $\underline{B0}$  $R^0 \equiv \text{id}(E)$ .  $\mathrm{R}^\mathrm{n}$   $\equiv$  $\equiv R$ ; R<sup>n-1</sup> si n>0 i.e. R<sup>n</sup> ={x,y | ∃ y<sub>0</sub>,y<sub>1</sub>,...,y<sub>n</sub> •  $(x=y_0 \wedge y_{i-1} \mapsto y_i \in R \ \forall \ 1 \le i \le n \wedge y_n = y)$ Ex. : soient  $E = \{1,2,3,4\}$  et  $R = \{1 \mapsto 1, 1 \mapsto 2, 2 \mapsto 1, 2 \}$ ↦ $\rightarrow$  3}. R<sup>0</sup> = {1  $\rightarrow$  1, 2  $\rightarrow$  2, 3  $\rightarrow$  3, 4  $\rightarrow$  4}, R<sup>1</sup> = R, R<sup>2</sup> =  $\{1 \mapsto$  $\mapsto$  1, 1  $\mapsto$  2, 1  $\mapsto$  3, 2  $\mapsto$  1, 2  $\mapsto$  2 $\}$ ,  $R^3 = \{1 \mapsto 1, 1 \mapsto 2, 1\}$ ↦ $\mapsto$  3, 2  $\mapsto$  1, 2  $\mapsto$  2, 2  $\mapsto$  3 },  $R^i = R^3 \forall i > 3$ 

• *relation*<sup>+</sup> fermeture transitive

$$
\underline{NB}: R^+ \equiv \bigcup n \bullet (n \in \mathbb{N}^* | R^n)
$$
  
\nEx. : soient E = {1,2,3,4} et R = {1 \mapsto 1, 1 \mapsto 2, 2 \mapsto 1, 2  
\n $\mapsto 3$ }. R^+ = {1 \mapsto 1, 1 \mapsto 2, 1 \mapsto 3, 2 \mapsto 1, 2 \mapsto 2, 2 \mapsto 3}

• *relation*\* fermeture réflexive transitive $\frac{\text{NB}}{\text{Ev}}$  : R<sup>\*</sup>  $\equiv$  ∪  $\n \frac{\text{NB}}{\text{Ex.}} : \mathbb{R}^* \equiv \bigcup \text{ n} \cdot (\text{n} \in \mathbb{N} \mid \mathbb{R}^n) \equiv \mathbb{R}^0 \cup \mathbb{R}^+$ <br>  $\overline{\text{Ex.}} : \text{soient } E = \{1, 2, 3, 4\} \text{ et } \mathbb{R} = \{1 \mapsto 1, 1 \mapsto 2, 2 \mapsto 1, 2 \mapsto 2, 2 \mapsto 3, 2 \mapsto 3, 3 \mapsto 3, 3 \mapsto 3, 3 \mapsto 3, 3 \mapsto 3, 3 \mapsto 3, 3 \map$ ↦ $\mapsto$  3 }.  $R^* = \{1 \mapsto 1, 1 \mapsto 2, 1 \mapsto 3, 2 \mapsto 1, 2 \mapsto 2, 2 \mapsto 3, 3 \mapsto 3, 4 \mapsto 4\}$  $3, 4 \mapsto 4$ 

- *relation* <sup>⊗</sup> *relation* produit direct  $\underline{NB}$ : soient R1 ∈ E1 ↔ E2 et R2 ∈ E1 ↔ E3.<br>P1 ⊗ P2 = {x (y z) | x (y z) ∈ E1 ∨ (E2 ∨ E2  $R1 \otimes R2 = \{x,(y,z) \mid x,(y,z) \in E1 \times (E2 \times E3) \land (x \mapsto y) \in P1 \land (x \mapsto z) \in P2\}$  $(x \mapsto y) \in R1 \land (x \mapsto z) \in R2$ <br>Fx  $\cdot R^{-1} \otimes R$ ,  $\rightarrow$   $(x \mapsto (T \infty) \times R)$  $\underline{Ex.}: \mathbb{R}^{-1} \otimes \mathbb{R}^{\cdot} = \{ \gamma \mapsto (\Gamma, \epsilon), \gamma \mapsto (\Gamma, \S), \delta \mapsto (\Gamma, \S), \delta \mapsto \delta \}$  $(\Delta, \mathcal{S})$
- *relation* || *relation* produit parallèle $\underline{NB}$ : soient R1 ∈ E1 ↔ E2 et R2 ∈ E3 ↔ E4.<br>P1 || P2 = {(x z) (y t) | (x z) (y t) ∈ (E1 ∨ E3  $R1 \parallel R2 \equiv \{ (x,z),(y,t) \mid (x,z),(y,t) \in (E1 \times E3) \times (E2 \times E4) \land (x \mapsto y) \in R1 \land (z \mapsto t) \in R21 \}$  $(E2 \times E4) \wedge (x \mapsto y) \in R1 \wedge (z \mapsto t) \in R2$

- • prj1(*ensemble*,*ensemble*) 1re projection  $\underline{NB}$  : pr j<sub>1</sub>(E1,E2)  $\equiv \{(x,y),z \mid (x,y),z \in (E1 \times E2)$  $\times E1 \wedge z = x$ }  $\underline{Ex.}: \text{prj}_{1}(\{1,2\}, \{a,b\}) = \{(1 \mapsto a) \mapsto 1, (1 \mapsto b) \mapsto 1, (2 \in \{1,2\}, \{a,b\})\}$  $\mapsto$  a)  $\mapsto$  2, (2  $\mapsto$  b)  $\mapsto$  2}
- • prj2(*ensemble*,*ensemble*) 2<sup>e</sup> projection  $\underline{NB}$  : pr j<sub>2</sub>(E1,E2) = {(x,y),z | (x,y),z ∈ (E1 × E2)  $\times$  E2  $\wedge$  z = y }  $\underline{Ex.}: \text{prj}_{2}(\{1,2\}, \{a,b\}) = \{(1 \mapsto a) \mapsto a, (1 \mapsto b) \mapsto b, (2 \in \{1,2\}, \{a,b\})\}$  $\mapsto$  a)  $\mapsto$  a,  $(2 \mapsto b) \mapsto b$

- *sous-ensemble* <sup>⊲</sup> *relation* restriction de domaine  $\left($  <  $\right|$  en ASCII)  $\underline{NB}$ : soient R1 ∈ E1 ↔ E2 et S1 ⊆ E1.<br>S1 ⊿ P1 = {x y | (x + x) ∈ P1 ∧ y ∈ S  $S1 \triangleleft R1 \equiv \{x, y \mid (x \mapsto y) \in R1 \land x \in S1\}$ <br>Fx  $\cdot \{r \land \} \triangleleft R = \{r \mapsto x \mid r \mapsto s\}$  $Ex. : \{\Gamma, \Lambda\} \lhd R = \{\Gamma \mapsto \gamma, \Gamma \mapsto \delta\}$
- *sous-ensemble*  $\triangleleft$  *relation* corestriction (i.e. soustraction) de domaine (<<| en ASCII)  $\underline{NB}$ : soient R1 ∈ E1 ↔ E2 et S1 ⊆ E1.<br>S1 ⊿ B1 = {x y | (x + y) ∈ B1 ^ x d S  $S1 \triangleleft R1 \equiv \{x, y \mid (x \mapsto y) \in R1 \land x \notin S1\}$ <br>Fx  $\cdot \{r\} \triangleleft R = \{x \mapsto s\}$  $Ex. : \{\Gamma\} \Leftrightarrow R = \{\Delta \mapsto \delta\}$

- *relation* <sup>⊳</sup> *sous-ensemble* restriction de codomaine  $($  > en ASCII)  $\underline{NB}$ : soient R1 ∈ E1 ↔ E2 et S2 ⊆ E2.<br>R1 ⊳ S2 = {x y | (x + > y) ∈ R1 ↑ y ∈ S  $R1 \triangleright S2 \equiv \{x,y \mid (x \mapsto y) \in R1 \land y \in S2\}$ <br>Fx  $\cdot R \triangleright \{y\} = \{r \mapsto y\}$  $\underline{\text{Ex.}} : \mathbf{R} \triangleright \{ \gamma, \lambda \} = \{ \Gamma \mapsto \gamma \}$
- *relation*  $\Rightarrow$  *sous-ensemble* corestriction (i.e. soustraction) de codomaine ( $|>> en ASCII$ )  $\underline{NB}$ : soient R1 ∈ E1 ↔ E2 et S2 ⊆ E2.<br>R1 ⊳ S2 = {x y | (x + > y) ∈ R1 ∧ y ⊄ S  $R1 \triangleright S2 = \{x,y \mid (x \mapsto y) \in R1 \land y \notin S2\}$ <br>  $Fx \cdot R \triangleright \{y\} = \{r \mapsto s \land r \mapsto s\}$  $Ex. : \mathbb{R} \triangleright \{ \gamma \} = \{ \Gamma \mapsto \delta, \Delta \mapsto \delta \}$  $:R \triangleright$

• *relation* ⊲- *relation* modification (i.e. surcharge)  $\underline{NB}$ : soient R1 ∈ E1 ↔ E2 et R2 ∈ E1 ↔ E2. R1 ⊲- R2 ≡ {x,y | (x  $\mapsto$  y) ∈ E1 × E2 ∧ (((x  $\mapsto$  y)  $\in$  R1  $\land$  x  $\notin$  dom(R2))  $\lor$  (x  $\mapsto$  y)  $\in$  R2)}  $Ex. : R1 \lhd \{ \Gamma \mapsto \gamma, \Lambda \mapsto \delta \} = \{ \Gamma \mapsto \gamma, \Delta \mapsto \delta, \Lambda \mapsto \delta \}$ 

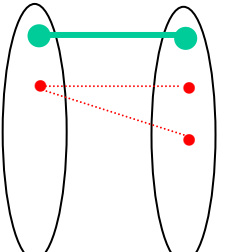

### Fonction (notation ASCII)

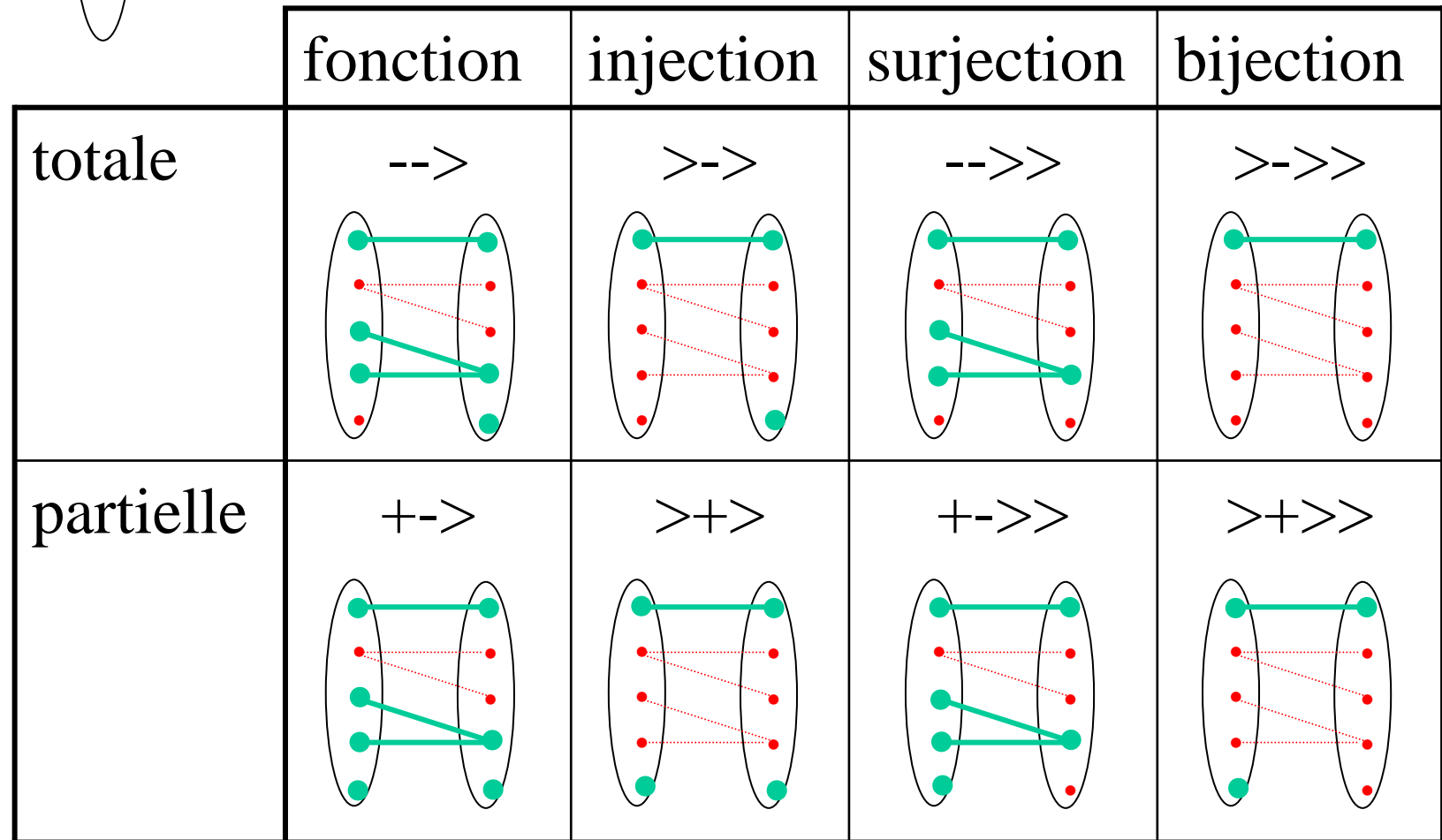

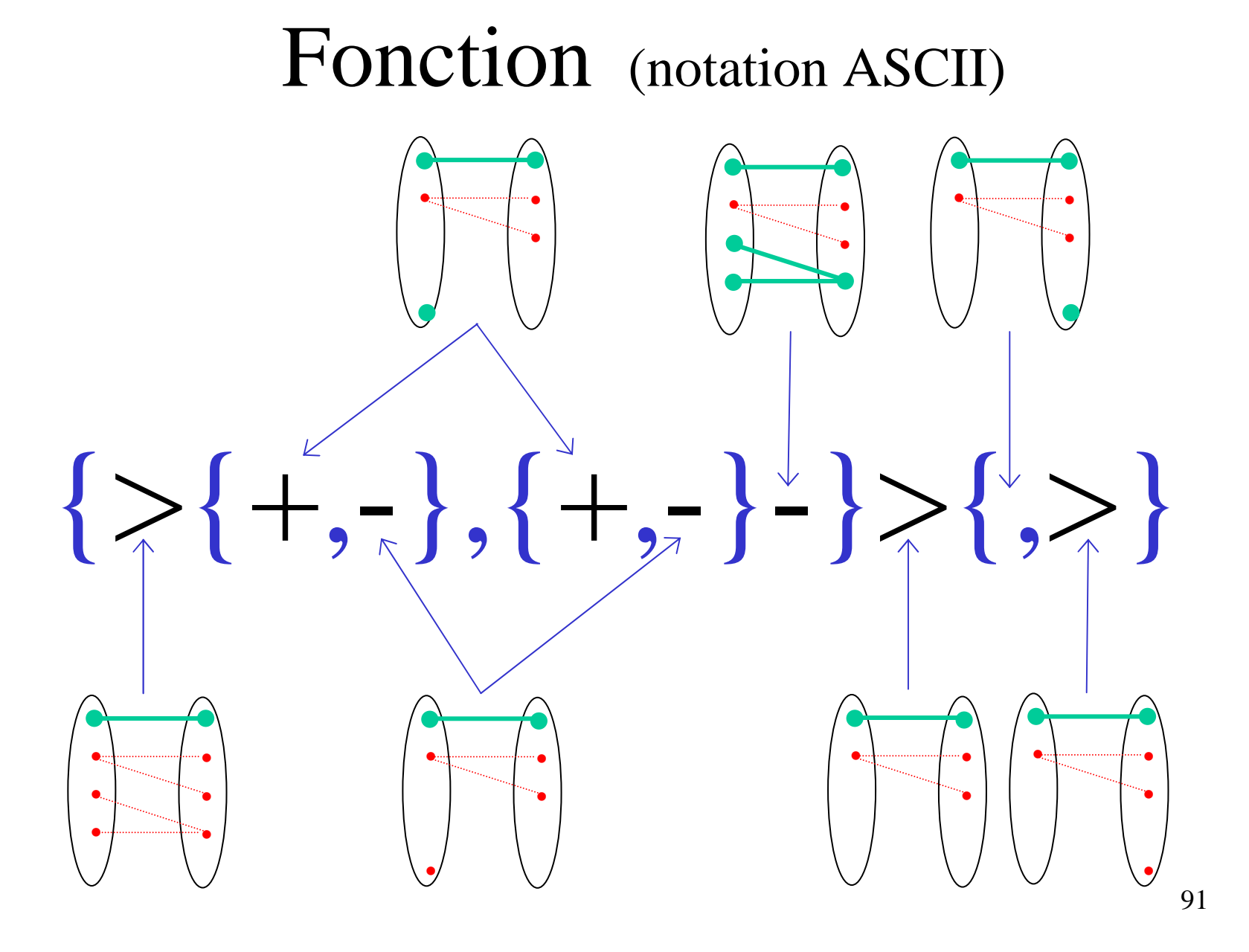

- *ensemble* --> *ensemble* fonction totale  $\underline{NB}$ : E1 --> E2 = E1  $\rightarrow$  E2 =  ${R | R \in E1 \leftrightarrow E2 \land dom(R) = E1}$
- *ensemble* +-> *ensemble* fonction partielle  $N$ B : E1 +-> E2  $\equiv$  ${R \mid R \in E1 \leftrightarrow E2 \land \forall x,y,z \cdot ((x \mapsto y) \in R)}$  $\wedge$  (x  $\mapsto$  z)  $\in$  R)  $\Rightarrow$  y = z) }

- *ensemble* >-> *ensemble* injection totale  $\underline{NB}$ : E1 >-> E2 = E1  $\rightarrow$  E2 =  $(E1 \rightarrow +\gt E2)$  ∩  $(E1 \rightarrow E2)$
- *ensemble* >+> *ensemble* injection partielle  $N\text{B}$ : E1 >+> E2  $\equiv$  ${R | R \in E1 \leftrightarrow E2 \wedge R^{-1} \in E2 \leftrightarrow E1}$

- *ensemble -*->> *ensemble* surjection totale  $\underline{\text{NB}}$  : E1 -->> E2 = E1  $\rightarrow$  E2 = (E1 +->> E2) ∩ (E1 --> E2)
- *ensemble* +->> *ensemble* surjection partielle  $N$ B : E1 +->> E2  $\equiv$  ${R | R \in E1 \leftrightarrow E2 \land \text{ran}(R) = E2}$

- *ensemble* >->> *ensemble* bijection totale  $N\text{B}$ : E1 >->> E2  $\equiv$  $(E1 \rightarrow E2)$  ∩  $(E1 \rightarrow E2)$
- *ensemble* >+>> *ensemble* bijection partielle  $N$ B : E1 >+>> E2 =  $(E1 \rightarrow +\gt E2) \cap (E1 + \gt\gt E2)$

- *fonction <sup>o</sup>fonction* composition de fonctions  $\underline{NB}$  : (f  $\circ$  g)(x) = g(f (x)) = z |  $\exists$  y : f(x)=y  $\land$ g(y)=z avec  $f \in X \to Y$  et  $g \in Y \to Z$ Propriétés :
	- généralement non commutative :
		- f  $\circ$ g  $\neq$  g  $\circ$  f
	- associative :

 $f \circ (g \circ h) = (f \circ g) \circ h$ 

généralement non distributive (sur un opérateur quelconque) :

 $f \circ (g \bullet h) \neq (f \circ g) \bullet (f \circ h)$ 

### Relation et Fonction

- •λ *identificateurs*  ( *prédicat* | *expression*) lambdaexpression<u>Ex.</u>:  $f(3)=5$  pour  $f = \lambda x \bullet (x \in \mathbb{N} | x+2)$
- *expression*  × { *expression* } fonction constante  $Ex. : \{ x \in \mathbb{N}^* \land x \leq 3 \} \times \{ 0 \} = \{ 1 \mapsto 0, 2 \mapsto 0, 3 \mapsto 0 \}$
- *expression*  (*expression*) évaluation de fonction

### Relation et Fonction

- fnc (*expression*) transformée en fonction $\underline{\textrm{Ex.}}$  :  $\texttt{fnc}(R) = \{\Gamma \mapsto \{\gamma, \delta\}, \Delta \mapsto \{\delta\}\}$
- rel (*expression*) transformée en relation $\underline{\mathrm{Ex}}$  :  $\texttt{rel}(\{\gamma \mapsto \{\epsilon,\$\},\delta \mapsto \{\$\},\lambda \mapsto \{\pounds\}\}) = \mathsf{R}$
- bool (*prédicat*) conversion d'un prédicat en une valeur booléenne de BOOL = {TRUE, FALSE}

- Z ensemble des entiers relatifs
- N ensemble des entiers positifs ou nul  $\underline{\text{NB}}$  :  $\mathbb{N} \equiv \{ \text{x} \mid \text{x} \in \mathbb{Z} \land \text{x} \geq 0 \}$
- $\mathbb{N}_1$  ensemble des entiers strictement positifs  $\underline{\text{NB}}$  :  $\mathbb{N}_1 \equiv \{ \text{x} \mid \text{x} \in \mathbb{Z} \land \text{x} > 0 \}$
- *<sup>n</sup>*..*<sup>m</sup>* ensemble des entiers compris entre *<sup>n</sup>* et *<sup>m</sup>*  $N\mathbf{B}: n..m \equiv \{ \mathbf{x} \mid \mathbf{x} \in \mathbb{Z} \land n \leq \mathbf{x} \leq m \}$

- •minint entier minimum représentable
- • maxint entier strictement positif maximum représentable
- •INT entiers relatifs représentables  $\underline{\text{NB}}$  : INT  $\equiv$  minint..maxint
- •NAT entiers positifs ou nul représentables  $\underline{\text{NB}}$  : NAT  $\equiv 0..\text{maxint}$
- NAT<sub>1</sub> entiers strictement positifs représentables  $\underline{\text{NB}}$  : NAT $_1$   $\equiv 1..\text{maxint}$

- •succ(*entier*) fonction successeur
- •pred(*entier*) fonction prédécesseur

- •- *entier* oppos<sup>é</sup>
- *entier* <sup>+</sup>*entier* addition
- *entier entier* soustraction
- *entier* \* *entier* multiplication

- *entier* / *entier\_non\_nul* quotient de la division entière
- *entier* mod *entier\_strictement\_positif* reste de la division entière
- *entier\_positif\_ou\_nulentier\_positif\_ou\_nul* puissance

- ••  $\sum$  *identificateurs* • (*prédicat* | *expression*) somme d'expressions quantifiéesEx. :  $\Sigma$  x • ( x  $\in$  {0,1,2,3} | 2\*x+1) = 16
- ••  $\prod$  *identificateurs* • (*prédicat* | *expression*) produit d'expressions quantifiéesEx. :  $\Pi$  x • ( x  $\in$  {1,2,4,8} | x) = 64

- • card(*expression*) cardinal (nombre d'éléments) d'un ensemble
- • min(*expression*) minimum d'un ensemble fini non vide d'entiers
- • max(*expression*) maximum d'un ensemble fini non vide d'entiers

# Suite (*Sequence*)

# Suite

• seq(*ensemble*) suites finies d'éléments d'un ensemble

$$
\underline{NB} : \text{seq}(E) \equiv \bigcup n \bullet (n \in \mathbb{N} \mid 1..n \to E)
$$
  

$$
\underline{Ex.} : [\alpha, \beta, \gamma, \delta] = \{1 \mapsto \alpha, 2 \mapsto \beta, 3 \mapsto \gamma, 4 \mapsto \delta\}
$$
  

$$
\underline{Ex.} : [] \equiv 1..0 \to E
$$
- • $\text{seq}_1(\text{ensemble})$  suites non vides  $\underline{\text{NB}}$  : seq<sub>1</sub> (E) = seq(E) -  $\varnothing$
- • iseq(*ensemble*) suites injectives  $\underline{\text{NB}}$  : iseq(E) ≡ seq(E) ∩ ( $\mathbb{N}_1$  >+> E)
- •iseq<sub>1</sub>(*ensemble*) suites injectives non vides  $\underline{\text{NB}}$ : iseq $_1$ (E) = iseq(E) -  $\varnothing$
- • perm(*ensemble*) suites bijectives (permutations)  $\underline{\text{NB}}$  : perm(E)  $\equiv$  seq(E)  $\cap$  (N<sub>1</sub>>+>> E)

- *élément* -> *suite* ajout d'un élément à gauche  $\underline{NB}$  : soient  $e \in E$  et  $S \in \text{seq}(E)$ .  $e \rightarrow S \equiv$ <br> $\{1 \mapsto e\}$  = [e] si S = []  $\{1 \mapsto e\}$  U (pred: S) sit  ${1 \mapsto e}$ =[e] si S=[],  ${1 \mapsto e}$   $\cup$  (pred; S) sinon<br>Fu effet pred est la relation des  ${1 \mapsto i}$ En effet, pred est la relation des  $\{i+1 \mapsto i\}$ que l'on compose avec  $\{i \mapsto i^e \in \mathcal{S} \}$ .<br> $\{c_{\alpha} > (B \geq 1/2) \}$   $\{s_{\alpha} > (B \geq 1/2) \}$  $\underline{Ex.}: (\alpha \rightarrow (\beta \rightarrow (\gamma \rightarrow (\delta \rightarrow [])))) = (\alpha \rightarrow (\beta \rightarrow$  $(\gamma \rightarrow [\delta]))$ ) =  $(\alpha \rightarrow (\beta \rightarrow [\gamma, \delta])) = (\alpha \rightarrow [\beta, \gamma, \delta])$  =  $\lceil \alpha, \beta, \gamma, \delta \rceil$
- 110• *suite* <- *élément* ajout d'un élément à droite  $\underline{NB} : [] \le -e2 \equiv e2 \to []$ ,  $(e1 \to S) \le -e2 \equiv e1 -$ <br>>  $(S \le -e2)$  pour une suite non vide  $>(S < -e^2)$  pour une suite non vide  $\text{Ex.} : ((()] < -\alpha) < -\beta) < -\gamma) < -\delta) = (\alpha \rightarrow (\beta \rightarrow$  $(\gamma \rightarrow (\delta \rightarrow []))))=[\alpha, \beta, \gamma, \delta]$

- • size(*suite*) longueur de suite  $\underline{\text{NB}}$ : size([]) =  $0$ , size(e -> S) = size(S)+1<br>Existe([x e x s]) = 4  $Ex. :$  size ([α, β, γ, δ]) = 4
- *suite* <sup>∩</sup> *suite* concaténation de deux suites  $\underline{NB}$ : S1 ∩ S2 ≡ S2 si S1=[], e -> (S ∩ S2) si S1 =  $(e \rightarrow S)$  $\text{Ex.}:\left[\alpha,\beta,\gamma,\delta\right]\cap\left[\epsilon,\phi\right]=\left[\alpha,\beta,\gamma,\delta,\epsilon,\phi\right]$
- • conc(*suite*) concaténation généralisée  $\underline{\text{NB}}$  : conc ([]) = [], conc( $S1$  ->  $S2$ ) =  $S1$   $\cap$ conc(S2)  $\overline{\text{Ex.}}: \text{conc}([\texttt{[}\alpha,\beta,\gamma,\delta],[],[\epsilon,\phi]])= [\alpha,\beta,\gamma,\delta,\epsilon,\phi]$

- • rev(*suite*) inversion de suite  $\underline{NB}$  : rev ([]) = [], rev (e -> S) = rev (S) <- e  $\underline{\mathrm{Ex.}}$  : rev ([α, β, γ, δ]) = [δ, γ, β, α]
- *suite* ↑ *entier* restriction à partir du bas (on garde les premiers éléments) $\underline{\text{NB}}$  : soit  $n \in 0$ ..size (S). S ↑  $n \equiv (1..n) \triangleleft S$ <br>Ex  $\cdot$  [a R  $\alpha$  S] ↑ 3 — [a R  $\alpha$ ]  $\underline{\text{Ex.}} : [\alpha, \beta, \gamma, \delta] \uparrow 3 = [\alpha, \beta, \gamma]$
- *suite* ↓ *entier* restriction à partir du haut (on<br>supprime les premiers éléments) supprime les premiers éléments) $\underline{\text{NB}}$ : soit  $n \in 0$ .size (S).<br>S |  $n = \lambda$  i.(i  $\in$  1 (size  $S \downarrow n \equiv \lambda i \bullet (i \in 1..(size(S) - n) | S(n+i))$ <br>Fx  $\cdot$  [a B a S]  $\downarrow$  3 - [s]  $\underline{\text{Ex.}} : [\alpha, \beta, \gamma, \delta] \downarrow 3 = [\delta]$

112

- • first(*suite\_non\_vide*) premier élément  $\underline{\text{NB}}$  : first(S) =  $\text{S}(1)$ <br>Execute 1.1 (Fig. 2.1)  $\underline{\mathrm{Ex.}}$ : first ([α, β, γ, δ]) = α
- • last(*suite\_non\_vide*) dernier élément  $\underline{\text{NB}}$ :last $(\text{S}) = \text{S}(\texttt{size}(\text{S}))$  $\underline{\mathrm{Ex.}}$ : last  $([\alpha, \beta, \gamma, \delta]) = \delta$

- • tail(*suite\_non\_vide*) suite sans premier élément  $\underline{\text{NB}}$ : tail $(\text{S}) = \text{S} \downarrow 1$  $\overline{\text{Ex.}}$ : tail  $([\alpha, \beta, \gamma, \delta]) = [\beta, \gamma, \delta]$
- • front(*suite\_non\_vide*) suite sans dernier élément  $\underline{\text{NB}}$ : front $(\text{S}) = \text{S}$  ↑ (size( $\text{S}$ ) - 1)  $\underline{\mathrm{Ex.}}$  : front([α, β, γ, δ]) = [α, β, γ]

- • sum(*suite*) somme des éléments d'une suite  $Ex. : sum([2, 8, 1, 4]) = 15$
- • prod(*suite*) produit des éléments d'une suite  $Ex. : \text{prod} ([2, 8, 1, 4]) = 64$
- • sort(*suite*) tri des éléments d'une suite  $\underline{\text{Ex.}}$ : sort  $([2, 8, 1, 4]) = [1, 2, 4, 8]$
- • sortset(*ensemble*) tri des éléments d'un ensemble $\underline{\text{Ex.}}$ : sort  $(\{2, 8, 1, 4\}) = [1, 2, 4, 8]$

• squash(*fonction*) tassage d'une fonction de domaine d'entiers $\underline{\text{NB}}$  : squash  $(\text{F})$  = sortset(dom(F)) ;  $\text{F}$  $Ex. : \text{squash}(\{4 \mapsto \gamma, 8 \mapsto \beta, 2 \mapsto \delta, 5 \mapsto \alpha\}) =$  $sortset(dom(\{4\mapsto \gamma, 8\mapsto \beta, 2\mapsto \delta, 5\mapsto \alpha\}))$ ;  $\{4\mapsto \gamma, 8\}$  $\rightarrow \beta$ , 2  $\rightarrow \delta$ , 5  $\rightarrow \alpha$ } = sortset({4, 8, 2, 5}); {4  $\rightarrow \gamma$ , 8  $\rightarrow$  $\beta$ ,  $2 \mapsto \delta$ ,  $5 \mapsto \alpha$ } = [2, 4, 5, 8]; { $4 \mapsto \gamma$ ,  $8 \mapsto \beta$ ,  $2 \mapsto \delta$ ,  $5 \mapsto \alpha$ }<br>- [1, 3, 2, 3, 3, 4, 2, 3, 5, 4, 3, 8]; [4, 3, 2, 3, 3, 2, 3, 5, 5, 3, 3,  $=\{1 \mapsto 2, 2 \mapsto 4, 3 \mapsto 5, 4 \mapsto 8\}$ ;  $\{4 \mapsto \gamma, 8 \mapsto \beta, 2 \mapsto \delta, 5 \mapsto$  $\alpha$ } = [δ, γ, α, β]

- *suite* <sup>≺</sup> *suite* suite lexicographiquement strictement plus petite qu'une autre suite $\underline{NB}$  : soient  $S1 \in \text{seq}(\mathbb{Z})$ ,  $S2 \in \text{seq}(\mathbb{Z})$  et  $\overline{S1z}(S1) = \overline{S1z}(S2)$  $size(S1)=size(S2).$  $S1 \le S2 \equiv S1 \ne S2 \wedge S1(i) \le S2(i) \text{ où } i = \min(\{n \mid n \}$ ∈ dom(S1)} ∧ S1(i) ≠ S2(i)})<br>Ex · [2.3.5.8] ≺ [2.4.5.7]  $\text{Ex.}: [2, 3, 5, 8] \leq [2, 4, 5, 7]$
- *suite* <sup>≼</sup> *suite* suite lexicographiquement égale ou strictement plus petite qu'une autre suite  $\underline{NB}$  : soient  $S1 \in \text{seq}(\mathbb{Z})$ ,  $S2 \in \text{seq}(\mathbb{Z})$  et size(S1)=size(S2)  $size(S1)=size(S2).$  $S1 \le S2 \equiv S1 = S2 \vee S1 \le S2$

- P{S}R [Hoare] logique des programmes Si la pré-condition P (prédicat) est vraie et que l'instruction S se termine, alors la post-conditionR (prédicat) est vraie après l'exécution de S
- On peut renforcer la pré-condition et/ou affaiblirla post-condition sans changer la validité d'une formule logique de programme i.e. P'⇒P P{S}R R⇒R'

 $P'$ {S}R'

- *wp*<sub>S</sub>(R) ou *wp*(S,R) [Dijkstra] plus faible pré condition (*weakest precondition*) Pour une post-condition R et une instruction S, quelle est la plus faible pré-condition P qui assure que S termine et que R est vraie après S ?
- On a  $P{S}R \equiv P \Longrightarrow \psi p_S(R)$  pour S qui termine

- La sémantique des constructions de programme peut se définir comme la composition d'opérateurs *wp* (vu comme un transformateur de prédicat) et des expressions de prédicats $Ex. : wp(S1; S2) \equiv wp(S1) \circ wp(S2)$
- Toutes les constructions du langage (pour la spécification) fondé sur la logique sont des analogues à des substitutions : c'est le langage dessubstitutions généralisées

 $\underline{\text{Ex.}}$ :  $wp_{x:=E}(R) \Leftrightarrow x:=E(R)$ 

• *substitution* structuration des substitutions  $S \equiv$ 

BEGINSEND

- *variable* := *expression* substitution simple  $\underline{\text{Ex.}}$  : x := y+1
- *variables* := *expressions* substitution multiple $x_1,...,x_n := E_1,...,E_n$
- •skip substitution sans effet
- *substitution* ; *substitution* séquence S1 ; S2

- *substitution* || *substitution* parallélismeS1 || S2
- *prédicat* | *substitution* pré-condition $P \mid S \equiv$ 
	- PRE P
	- THEN S
	- END
	- $\underline{\mathrm{Ex}}.$  : x>0 | y:=y+x
- *prédicat*  $\Rightarrow$  *substitution* garde<br> $P \Rightarrow S =$  $\mathrm{P} \mathrel{\Rightarrow} \mathrm{S} \mathrel{\equiv} \ \mathrm{SEI}$  SELECT P THEN SEND
	- $\underline{\text{Ex.}}$ : x>0  $\Rightarrow$  y:=y+x

- P | P⇒S≡ ASSERT P THEN SEND
- $\omega$  *variable substitution* variable locale  $\omega$ <sub>x</sub> S  $\equiv$  $@$  x  $\bullet$  S  $\equiv$  VAR x IN SEND

Ex. : @ x,y • d:=x-y

• *substitution* [] *substitution* choix borné (ou choix fermé) $S1$  []  $S2$  []  $\dots$  []  $Sk \equiv$  CHOICE S1 OR S2 OR … OR Sk END  $\underline{\text{Ex.}}$  : x:=1 [] y:=x+2

• @ *variable*  • *prédicat*  ⇒ *substitution* choix non borné (ou choix libre) $@x$ •(P⇒S)≡ ANY x WHERE P THEN SEND  $\underline{\text{Ex.}}$ : @ x • x\*(x+1)=2  $\Rightarrow$  x<sub>1</sub>,x<sub>2</sub>:=1,-2

\n- LET 
$$
x_1, \ldots, x_n
$$
\n- BE  $x_1 = E_1 \wedge \ldots \wedge x_n = E_n$
\n- IN S
\n- END
\n- ANY  $x_1, \ldots, x_n$
\n- WHERE  $x_1 = E_1 \wedge \ldots \wedge x_n = E_n$
\n- THEN S
\n- END
\n- variables locales
\n

• SELECT P1 THEN S1 WHEN P2 THEN S2 ELSE S3 END≡ CHOICE SELECT P1THEN S1END OR SELECT P2THEN S2END OR SELECT ¬ THEN S3 $\neg$  P1  $\land \neg$  P2 END ENDgarde complexe

• P⇒S1 []<br>IF I  $\neg P \Rightarrow S2 \equiv$  IF P THEN S1 ELSE S2END condition• IF P THEN SEND ≡ IF P THEN S ELSE skip END

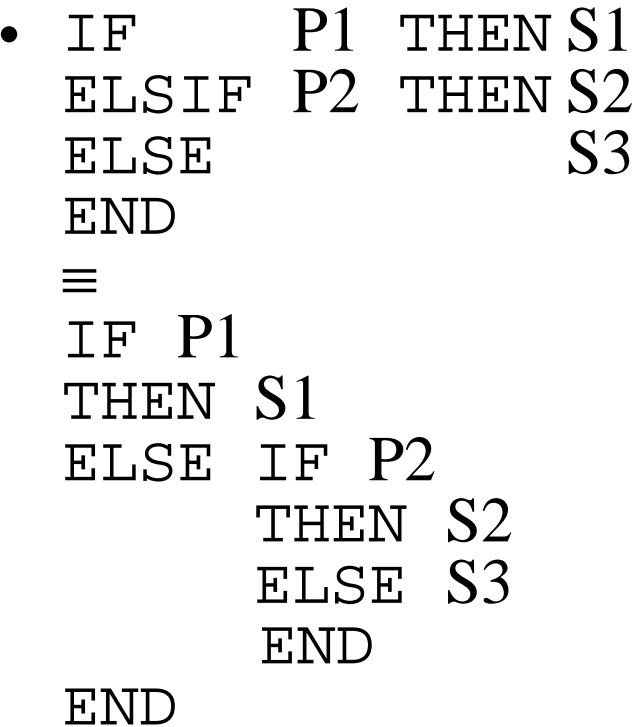

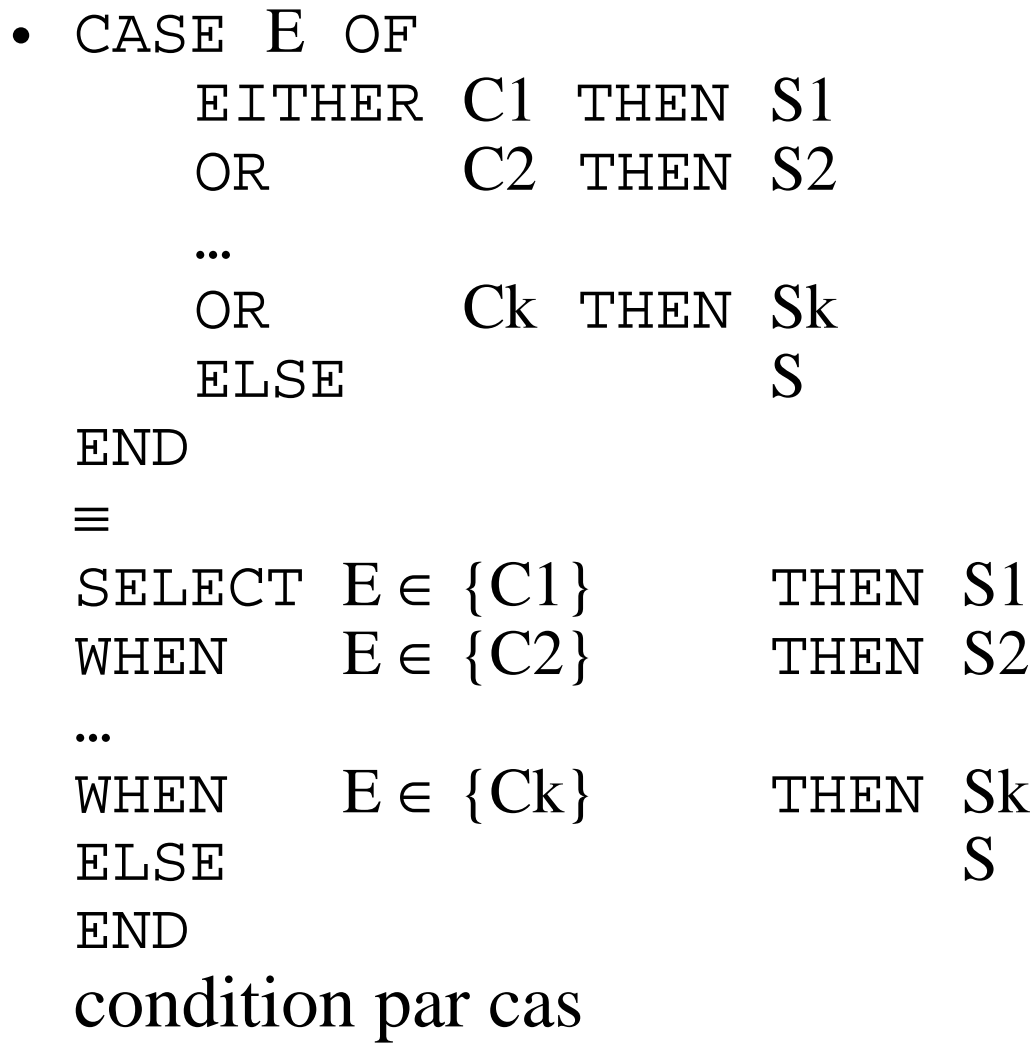

<u>Ex.</u> : CASE ch OF EITHER 1 THEN  $\mathbf{x}\text{:=}1$  OR [1,2,3] THEN  $y:=123$ ELSE  $z:=0$ END≡SELECT ch=1 THEN  $x:=1$ OR  $\operatorname{ch} \in \{1,2,3\}$  THEN<br> $\operatorname{w-123}$  y:=123ELSE z:=0END

```
131≡IF ch=1 THEN
          x:=1
ELSIF ch
∈ {1,2,3}
    THEN

y:=123ELSE z:=O
    END ≡IF ch=1
    THEN \mathbf{x}:=1
    \begin{array}{ll}\text{ELSE} & \text{IF} & \text{ch} \in \{1,2,3\} \ & \text{THEN} & \text{V'}=123\end{array}THEN \, y:=123 \,ELSE z:=0ENDEND
```
- *W(prédicat*,*substitution*,*invariant*,*variant)* itération $W(P,S,I,V) \equiv$  WHILE PDO S INVARIANT I VARIANT VEND Ex. : *W*(i<m,i:=i+1,i∈1..m,m-i)
- *variable* :<sup>∈</sup> *expression* choix dans un ensemble ≡ E ≕<br><sup>בתה</sup> ∼ ANY x' WHERE x' ∈ <sup>E</sup> THEN  $x := x'$

• *variable* : *prédicat* choix selon un prédicat  $\mathrm{x}:\mathrm{P} \equiv$ 

ANY  $x'$  WHERE  $[x\$0, x:=x, x']$  P THEN  $x := x'$ 

END

 (où x\$0 vaut x avant la substitution et x vaut x' après la substitution)

•  $f(x) := E \equiv f := f \Leftrightarrow \{x \mapsto E\}$  surcharge d'une fonction fonctionEx. : soit  $f = \{1 \mapsto 2, 2 \mapsto 3\}$ .  $f(2) := 0$  donne  $f = \{1 \mapsto 2, 2 \mapsto 0\}$ 

- 
- $wp([x_1,x_2:=E_1,E_2]R) \equiv [x_1:=E_1] [x_2:=E_2]R$
- $wp([x:=E] R) \equiv R(E/x)$  E renomme les x libres dans R
- 
- 

- 
- $wp([W(P,S,I,V)]R) \equiv$  $\mathcal{L}$   $\mathcal{L}$   $\mathcal{$  $I \wedge \forall x \cdot ((I \wedge P) \Rightarrow [S] I) \wedge \forall x \cdot (I \Rightarrow V \in \mathbb{N}) \wedge \forall x \cdot ((I \wedge P) \rightarrow [n-VI \mid S \mid (V \leq n)) \wedge \forall x \cdot ((I \wedge \neg P) \rightarrow R)$  $(I \wedge D) \rightarrow [n-VI] [I] (V/n) \wedge \forall v \bullet ((I \wedge D))$  $((I \land P) \Rightarrow [n:=V] [S] (V < n)) \land \forall x \bullet ((I \land \neg P) \Rightarrow R)$
- $wp([S1; S2] R) \equiv [S1] ([S2] R)$
- $wp([@ x \bullet (P \Rightarrow S)] R) \equiv \forall x \bullet (P \Rightarrow [S] R)$
- $wp([@ x S] R) \equiv \forall x [S] R$
- $wp([S1 [] S2] R) \equiv [S1] R \wedge [S2] R$
- $wp([P \Rightarrow S]R) \equiv P \Rightarrow [S]R$
- 
- $wp([skip] R) \equiv R$ •  $wp([P | S] R) \equiv P \wedge [S] R$

 $S1 = S2 \equiv \forall P \bullet [S1] P \Leftrightarrow [S2] P$ 

- $(S1 ; S2) ; S3 = S1 ; (S2 ; S3)$
- $\mathrm{skip} \, \mathrm{s} \, \mathrm{kip} \, \mathrm{s} = \mathrm{S} \, \, \mathrm{;} \, \, \mathrm{skip} = \mathrm{S}$
- $(P | S1)$ ;  $S2 = P | (S1 ; S2)$
- 
- 
- 

• S1; (S2 [] S3) = (S1; S2) [] (S1; S3)

•  $(x:=E)$ ;  $(P \Rightarrow S) = [x:=E]$   $P \Rightarrow (x:=E; S)$ 

- $(S1 [$  S2 $)$ ; S3 =  $(S1 ; S3)$  []  $(S2 ; S3)$
- $(P \Rightarrow S1)$ ;  $S2 = P \Rightarrow (S1; S2)$
- S1; (P | S2) = [S1] P | (S1; S2)

- $(\text{\textcircled{a}}\,\,x$   $\text{S}1)$  ;  $\text{S}2 = \text{\textcircled{a}}\,\,x$   $(\text{S}1\,\,;\,\text{S}2)$ x lié dans S2
- S1;  $(\omega x \cdot S2) = \omega x \cdot (S1 ; S2)$ x lié dans S1
- S1  $\parallel$  S2 = S2  $\parallel$  S1
- $x_1:=E_1 \parallel x_2:=E_2$  =  $x_1 \neq x_2$  $_{1}$  ||  $x_{2}:=E_{2} = x_{1}, x_{2}:=E_{1}, E_{2}$
- $\text{skip} \parallel S = S$
- (P | S1) || S2 = P | (S1 || S2)
- $(P \Rightarrow S1)$  ||  $S2 = \text{trm}(S2)$  |  $P \Rightarrow (S1 \parallel S2)$ <br>•  $(S1 \sqcap S2)$  ||  $S3 = (S1 \parallel S3)$  ||  $(S2)$  ||  $S3$ )
- (S1 [] S2)  $\parallel$  S3 = (S1  $\parallel$  S3) [] (S2  $\parallel$  S3)
- $(\omega x \cdot S1)$  ||  $S2 = \omega x \cdot (S1 \mid S2)$ x lié dans S2

- Propriété (sur le parallélisme) :  $[S1]$  P1,  $[S2]$  P2  $\vdash$   $[S1$ ||S2] (P1  $\land$  P2)
- prd*variable*(*substitution*) prédicat avant-après (ou prédicat relationnel d'une substitution) $\text{ord}_x(S) \equiv \neg\left[S\right] (x{\neq}x^*)$ 
	- <sup>x</sup>' est l'une des valeurs possibles de x après la substitution

- trm (*substitution*) terminaison $\text{trm}(S) \equiv [S] \text{ TRUE}$ 
	- <u>Ex.</u> : substitution pré-conditionnée PRE *prédicat* THEN *substitution* END Pour — *prédicat*, le résultat (état post) est imp *→ prédicat*, le résultat (état post) est imprédictible (i.e. il ne vérifie aucun prédicat i.e. l'opération ne se termine pas)
- abt (*substitution*) non-terminaison ou crash (*abort*) $abt(S) \equiv -t$ rm $(S)$

- trm(x:=E) ⇔ TRUE<br>t:m(slis) < TRUE
- trm (skip)⇔ TRUE
- trm (P | S) ⇔P∧ trm (S)
- trm(P ⇒ S) ⇔ P ⇒ trm(S)
- . . . . . . • trm(S1 [] S2) ⇔ trm(S1) ∧ trm(S2)<br>transformation of the transform (S)
- trm $(\textcircled{a} x \cdot S) \Leftrightarrow \forall x \cdot \textup{trm}(S)$
- • $\tt term(X := E) \Leftrightarrow \text{TRUE}$ <br> $\tt term(Y : D) \Leftrightarrow \text{TDUE}$
- $\bullet$   $+$   $\tau$ m(X $\cdot$  $\text{trm}(X : P) \Leftrightarrow \text{TRUE}$
- trm(S1;S2)⇔trm(S1)∧∀x'•(prd<br>+--m(W(DSIV)) <>  $(x;=x^r]$ trm $(S2))$
- trm (*W*(P,S,I,V)) ⇔

I ∧ $\forall x \cdot ((I \land P) \Rightarrow [S] I) \land   
\forall x \cdot (I \rightarrow V \in \mathbb{N}) \land$  $\forall x \cdot (I \Rightarrow V \in \mathbb{N}) \land$  $\forall x \cdot ((I \wedge P) \Rightarrow [n:=V] [S] (V < n))$ 

- fis (*substitution*) faisabilité (*feasibility*) $fis(S) \equiv \neg [S] \text{ FALSE}$ <u>Ex.</u> : substitution gardée SELECT *prédicat* THEN *substitution* ENDPour *prédicat*, le résultat (état post) est vide  $\underline{\mathrm{Propri\acute{e}t\acute{e}}}$ : fis $(\mathrm{S})\Longleftrightarrow \exists\;\mathrm{x'}\bullet (\mathrm{prd}_\mathrm{x}(\mathrm{S}))$
- mir (*substitution*) miracle $\text{mir}(S) \equiv \neg \text{fis}(S)$

- fis(x:=E) ⇔ TRUE<br>
∴ fis(slip) ⇔ TRUE
- fis(skip)⇔TRUE<br>• fis(DIS)⇔D⇒f
- fis $(P | S)$  ⇔  $P$  ⇒ fis $(S)$
- fis (P ⇒S) ⇔P∧ fis (S)
- . . . . . • fis(S1 [] S2) ⇔ fis(S1) ∨ fis(S2)<br>c fis(@ y e S) ⇔ ∃ y e fis(S)
- fis $(\omega \times \bullet S) \Leftrightarrow \exists x \bullet f is(S)$
- •fis( $X : \in E$ )  $\Leftrightarrow E \neq \emptyset$
- $\bullet$  fig(X  $\cdot$  P)  $\Longleftrightarrow$   $\exists$   $\text{Y'}$   $\bullet$  I  $fis(X : P) \Leftrightarrow \exists x' \bullet [x\$0, x:=x, x'] P$
- fis(S1;S2)⇔  $\texttt{trm}( \text{S1})\Rightarrow \exists \text{ x'}\bullet (\text{prd}_\text{x}(\text{S1})\wedge \text{[x:=x']} \text{fis}(\text{S2}))$
- 141 • fis (*W*(P,S,I,V)) ⇔ $\mathcal{L}$  and  $\mathcal{L}$  and  $\mathcal{L}$  and  $\mathcal{L}$  $\texttt{trm}(W(\text{P},\text{S},\text{I},\text{V})) \Rightarrow \exists \; \text{x'} \bullet (\text{[x$0,x:=x,x'}] \; (\text{I} \land \lnot \text{P}))$

•  $S = P | @ x \cdot (Q \Rightarrow x:=x')$  avec x lié dans P<br>forme normale (toute substitution généralis forme normale (toute substitution généralisée peut se mettre sous la forme normalisée) $S \equiv$ PRE P THEN ANY x' WHERE QTHEN  $X := X'$ 

```
END
```
END

```
S = \text{trm}(S) | @X' \bullet (\text{prd}_X(S) \Rightarrow x:=x') \ wn(S \cup R) \leftrightarrow P \land \forall x' \bullet (O \rightarrow [x:-x'] R)wp([S] \ R) \Leftrightarrow P \wedge \forall x' \bullet (Q \Rightarrow [x:=x'] \ R)trm(S)⇔ P<br>fis(S)⇔ P
fis(S)⇔P⇒∃x'•Q<br>prd(S)⇔P⇒∩
\text{ord}_x(S) \Leftrightarrow P \Rightarrow Q
```
- $[S] (P1 \wedge P2) \Leftrightarrow [S] P1 \wedge [S] P2$ <br>distributivité distributivité
- $\forall x \cdot (P1 \Rightarrow P2) \Rightarrow ([S] P1 \Rightarrow [S] P2)$ <br>monotonie monotonie
- prd <sub>x</sub>(S)∨trm(S)<br>litá totalité
- $[S]$   $R \Rightarrow \text{trm}(S)$ <br>terminaison terminaison

- Interprétation ensembliste : tout ce qui porte sur les prédicats peut être transposé sur les ensemblesOn fait correspondre au prédicat P son support  $\underline{P} = \{x \mid x \in \mathbb{R}^n : x \in \mathbb{R}^n\}$ STATE ∧ P} où STATE représente l'ensemble des états
- Soit  $x \in E \land \text{trm}(S) \Rightarrow [S]$   $(x \in E)$
- pre(S)≡{X|X∈ E∧trm(S)}<br>ensemble des éléments pour le ensemble des éléments pour lesquels S termine
- $rel(S) \equiv \{x, x' \mid x, x' \in E \times E \land prd_x(S)\}$  relation reliant les valeurs avant avec les valeurs après de S
- dom(S)  $\equiv \{x \mid x \in E \land fis(S)\}$ <br>domaine de rel(S) domaine de rel(S)
- $S = X \in pre(S) | @ X \cdot ((X,X') \in rel(S) \Rightarrow X:=X')$ <br>forme pormale forme normale
#### **MACHINE**

Partie <u>entête</u> : *nom de la machine avec ses paramètres*, *contraintes sur les paramètres* (CONSTRAINTS) Partie statique : *déclaration d'ensembles*  (SETS), *déclaration de constantes* (CONCRETE\_CONSTANTS, ABSTRACT\_CONSTANTS ou CONSTANTS )*, propriétés des constantes* (PROPERTIES)*, définitions*  (DEFINITIONS)*, variables i.e. état*  (CONCRETE\_VARIABLES, ABSTRACT\_VARIABLES ou VARIABLES)*, invariant i.e. caractérisation de l'état*  (INVARIANT)*, assertions supplémentaires*  (ASSERTIONS) Partie dynamique : *initialisation de l'état*  (INITIALISATION)*, opérations* (OPERATIONS)

END

- CONSTRAINTS : *contraintes*  prédicat qui spécifie les valeurs des paramètres
- • PROPERTIES : *propriétés des constantes*  prédicat qui spécifie les constantes par des axiomes
- INVARIANT : *invariant prédicat* qui donne le typage des variables et les contraintes qu'elles doivent satisfaire
- ASSERTIONS : *assertions* prédicats qui sont des conséquences logiques des autres axiomes et de l'invariant

- • INITIALISATION : *initialisation substitution généralisée*
- OPERATIONS : *opérations* liste de la forme *variable* ← *opération(paramètres)* <sup>=</sup> PRE *prédicat pré-condition*  THEN *substitution généralisée* END

- • Écriture des obligations de preuve
	- – Pour chaque assertion :
		- ©∧ *invariant* ∧ *(k-1) premières assertions* ⇒*ke assertion*
	- –©⇒ [ *initialisation* ] *invariant*
	- – Pour chaque opération :
		- ©∧ *invariant* ∧ *assertions* ∧ *pré-condition* ⇒[ *substitution généralisée*] *invariant*

avec©≡ *contraintes* ∧ *paramètre* (contraintes éventuelles sur leurs domaines) ∧ *propriétés* ∧*ensemble* (contraintes éventuelles sur leurs domaines)

- Trois étapes pour résoudre une obligation de preuve
	- – Écriture de l'obligation de preuve (pour une assertion ou l'initialisation ou une opération)
	- – Substitution (de l'initialisation pour l'initialisation ou de la substitution généralisée pour une opération) dans l'invariant
	- – Preuve (les prémisses doivent impliquer la conséquence)

*réservation*

```
151MACHINERÉSERVATION /* réservation de places */CONSTANTS
nb_max, SIÈGESPROPERTIES
nb_max∈ 1..maxint
∧\triangle SIÈGES = 1..nb_max
VARIABLES
occupés, nb_libreINVARIANT
occupés ⊆
nb_libre=\subseteqSIÈGES<br>=nh max.
                     ∧ nb_libre
∈ 0..nb_max
∧

/* Ex. : nb_max=8, occupés={2,3,7}⊆1..8, nb_libre=5*/ nb_max – card(occupés)
```
réservation

```
INITIALISATION
  occupés, nb_libre := \emptyset, nb_ maxOPERATIONS
  /* réserver une place quelconque */place \leftarrow réserver \trianglePRE nb_libre\neq 0THEN ANY p WHERE p \in SIEGES\text{-}occup\acute{e}sTHEN place, occup\acute{e}s, nb\_libre :=p,occup\acute{e}s \cup \{p\}, nb\_libre-1END
       FND
```
réservation

/\* libérer une place précise  $*/$  $r \leftarrow libérer(place) \triangleq$ PRE  $place \in SIEGES$ THEN IF  $place \in occup\acute{e}s$ THEN  $r,occup\acute{e}s, nb\_libre :=$ TRUE,  $occupés-fplace\},$  $nb\_libre+1$ ELSE  $r :=$  FALSE **END FND FND** 

Exemple de machine abstraite :*réservation* (preuve de l'initialisation)L'obligation de la preuve de l'initialisation*nb\_max*∈ 1..maxint ∧ $\land$  *SIÈGES =* 1..*nb\_max*⇒ [ *occupés,nb\_libre* := ∅*,nb\_max* ] *occupés*  ⊆ *SIÈGES*  ∧ *nb\_libre* ∈ 0..*nb\_max* ∧ *nb\_libre* = *nb\_max –* card(*occupés*)

Exemple de machine abstraite :*réservation* (preuve de l'initialisation) Se réécrit en (après substitution) *nb\_max*∈ 1..maxint ∧ $\land$  *SIÈGES =* 1..*nb\_max*⇒∅⊆ $\mathbf \Lambda$   $\mathbf m$  *SIÈGES*  ∧ *nb\_max* ∈0..*nb\_max*∧ *nb\_max* = *nb\_max –*  $\text{card}\left(\varnothing\right)$ 

Exemple de machine abstraite :*réservation* (preuve de l'initialisation)

Est prouvée car

- –∅⊆ ensemble et contient donc ∅*SIÈGES* puisque *SIÈGES* est un
- and the contract of the contract of *nb\_max* ∈ 0..*nb\_max* puisque *nb\_max* est dans les bornes

and the contract of the contract of *nb\_max* = *nb\_max –* card(∅) puisque  $\mathrm{card}\left(\mathcal{O}\right)\!=\!0$ 

# Exemple de machine abstraite :*réservation* (preuve de *réserver*)

L'obligation de la preuve de l'opération *réservernb\_max* ∈ 1.maxint ∧<br>∴∽≈∼∼  $\triangle$  *SIÈGES* = 1..*nb\_max* ∧*occupés* ⊆ *SIÈGES*  ∧ *nb\_libre* ∈ 0..*nb\_max* ∧*nb\_libre*= *nb\_max –* card(*occupés*)∧ $nb\_libre \neq 0 \Rightarrow$  [ ANY *p* WHERE  $p \in Sh$ <br>*occupés* THEN *place.occupés.nb* libre *occupés* THEN *<sup>p</sup>lace,occupés,nb\_libre* := *SIÈGESp,occupés*∪{*p*}*,nb\_libre*-1 ] *occupés*  ⊆ ∧ *nb\_libre* ∈ 0..*nb\_max* ∧ *nb\_libre SIÈGES*  = *nb\_max –* card(*occupés*)

Exemple de machine abstraite :*réservation* (preuve de *réserver*)

Se réécrit en (après substitution) *nb\_max* ∈ 1.maxint ∧<br>∴∽≈∼∼  $\triangle$  *SIÈGES* = 1..*nb\_max* ∧*occupés* ⊆ *SIÈGES*  ∧ *nb\_libre* ∈ 0..*nb\_max* ∧*nb\_libre*= *nb\_max –* card(*occupés*)∧*nb*\_libre≠0 ∧ *p* ∈ SIÈGES-occupés ⇒ *SIÈGES-occupés* ⇒*occupés*∪{*p*}⊆ 0..*nb\_max*∧ *nb\_libre*-1 *SIÈGES*  ∧ *nb\_libre*-1 ∈ card(*occupés* ∪{*p*})=*nb\_max –*

*réservation* (preuve de *réserver*)

Est prouvée car

- *occupés*  ⊆ $SIEGES$ <br> $SIEGES$ ∧ *<sup>p</sup>* ∈ *SIÈGES-occupés* ⇒*occupés*∪{*p*}⊆*SIÈGES*
- *nb\_libre* ∈ 0..*nb\_max* ∧ *nb\_libre* ≠0⇒ *nb\_libre*-1 ∈ 0..*nb\_max*
- *occupés*  ⊆ *SIÈGES*  ∧ *<sup>p</sup>* ∈ *SIÈGES-occupés* ⇒card(*occupés*

 ∪{*p*})=card(*occupés*)+card({*p*})=card(*occupés*)+1

159 *nb\_libre*= *nb\_max –* card(*occupés*)∧ card(*occupés* ∪{*p*})=card(*occupés*)+1 ⇒ $1h\nu\rho + h h$  $\blacksquare$  . The set of  $\blacksquare$  is the set of  $\blacksquare$  is the set of  $\blacksquare$  is the set of  $\blacksquare$  $nb\_libre-1 = nb\_max - card$  (*occupés*  $\cup \{p\}$ ) *nb\_max –* card(*occupés* ∪{*p*})

# Exemple de machine abstraite :*réservation* (preuve de *libérer*)

Exercice : faites la preuve de l'opération *libérer*.

Preuve de machine abstraite :*addition* (preuve de l'initialisation)

L'obligation de preuve⇒[*x* := 42] *x* ∈ℕ se réécrit en (après substitution)⇒ <sup>42</sup> ∈ℕ est prouvée car42∈ℕ

## Preuve de machine abstraite :*addition* (preuve de l'opération

*ajouter\_chiffre*)

L'obligation de preuve $x \in \mathbb{N} \land delta \in 0.9 \Rightarrow [x := x + delta] x$ <br>  $\subset \mathbb{N}$  ∈ℕ se réécrit en (après substitution)*x* ∈  $\mathbb{N} \wedge delta \in 0.9 \Rightarrow x + delta \in \mathbb{N}$  est prouvée car $x \in \mathbb{N} \land delta \in 0.9 \subseteq \mathbb{N} \Rightarrow x + delta \in \mathbb{N}$ 

### Exemple de machine abstraite :division

```
MACHINE

DIVISION /* division entière */OPERATIONS
/* a=dividende, b=diviseur, q=quotient, r=reste *//* Ex. : diviser(16,5) retourne 3,1 */
    q,r← diviser(a,b) 
≙PRE a \in \mathbb{N} \wedge b \in \mathbb{N}<sub>1</sub>
         THENANY s,t /* s et tsont en fait uniques */
                   WHERE s \in \mathbb{N} \land t \in \mathbb{N} \land a = b * s + t \land t < b\text{THEN} \quad q,r \coloneqq s,tENDENDEND
```

```
MACHINE

TRI /* tri */ CONCRETE_CONSTANTSnPROPERTIESn \in \mathbb{N}_1 /*

VARIABLES1^{*} n est un entier (strictement) positif */
  TINVARIANTT \in 1..n \to \mathbb{N} /* T est une fonction totale */
INITIALISATIONT: \in 1..n \to \mathbb{N}
```

```
OPERATIONSv \leftarrow valeur_T(i) \triangleq
PRE i ∈ 1..

THEN v := T(i) /* 
T est accédé comme un tableau */
                      nEND\mathbf{r}
affecter_T(i,v) ≙
PRE i ∈ 1..n

 v

THEN T(i) := v/* 
T est affecté comme un tableau */
                        ∧∈ℕEND;
```

```
trier≙ANY t, h \not\cong (t, h) est unique ssi T est une injection \frac{k}{h}WHERE t \in 1..n \rightarrow \mathbb{N}<br>(\forall(i i)•(i \subset∧ /* 
t fonction totale */
                         (\forall (i_1, i_2) \bullet (i_1 \in 1..n)<br>
\rightarrow\implies t(i<sub>1</sub>)≤t(i<sub>2</sub>)) ) ∧
                                                           \wedge i_2 \in 1..n\wedge i_1\triangleleft i_2\Longrightarrowt(<br>/* l'ol

/* l'ordre partiel des images de test compatible avec 
l'ordre total des indices de t */
                         h \in 1..n \rightarrow >> 1..n<br><sup>*</sup> h est une bi
                                                            ∧<sup>/*</sup> h est une bijection totale sur les

éléments de 1 àn */

(h;t)=T /* la composition doit rendre T */

THEN T :=tENDEND
```
### Exemple de machine abstraite :tri (opération *trier*)

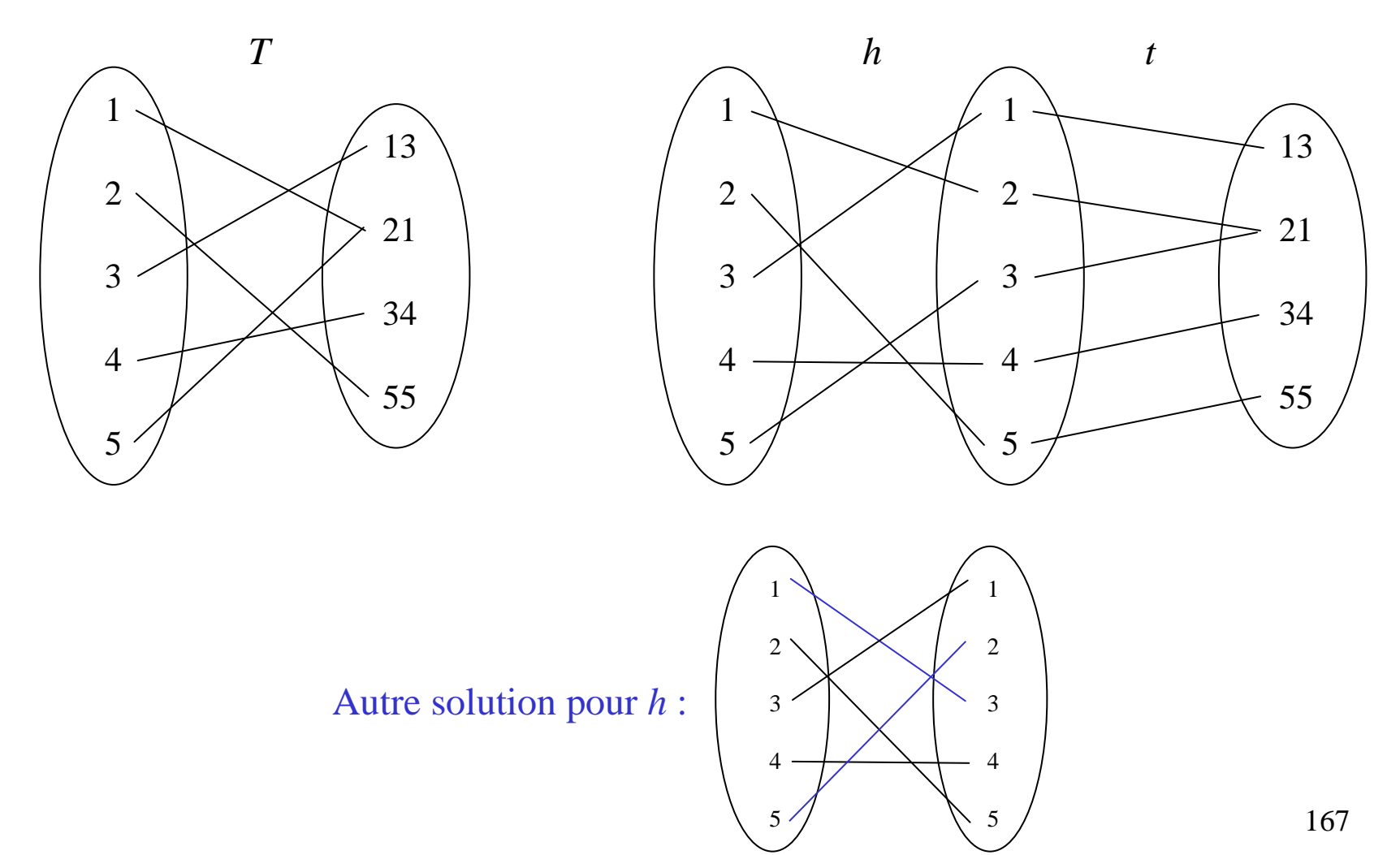

## Exemple de machine abstraite : interrupteur

```
MACHINE
   INTERRUPTEUR /* interrupteur */
SETS
  ETATS = {allumé, étein}VARIABLES
   \acute{\rho}INVARIANT
   \acute{e} \in \acute{E}TATSINITIALISATION
   \acute{e} := éteint
OPERATIONS
   changer \triangleIF \check{e} = éteint THEN \acute{e} := allumé ELSE \acute{e} := éteint END
FND
```
Exemple de machine abstraite :un livre est prêté à 0, 1 ou plusieurs lecteurs (fonction et injection totale)

**MACHINE** *PRÊTS\_LIVRES\_À\_LECTEURS\_FonctionInjectionTotale***SETS** 

```

LIVRES ; LECTEURS
```
**VARIABLES** 

*prêts, lecteurs* 

INVARIANT

*lecteurs* ⊆ *LECTEURS* ∧

*prêts* ∈ *lecteurs* →  $\mathbb{P}(LIVRES) \wedge \mathbb{P}^*$  fonction totale \*/

 $(prêts$  **⊳** ∅ $)$  ∈ *lecteurs >->*  $\mathbb{P}(LIVRES)$  /\* *prêts*, sans les lecteurs qui n'ont emprunté aucun livre, est une injection lecteurs qui n'ont emprunté aucun livre, est une injection totale entre les *lecteurs* et les *parties des LIVRES* \*/

#### Exemple de machine abstraite :un livre est prêté à 0, 1 ou plusieurs lecteurs (fonction et injection totale)

 $Ex. : *prefix* = { Collègue  $\mapsto$  { Programming from Specifications }, OG  $\mapsto$  {$ { Spécification formelle avec B, The B-book: Assigning Programs to Meanings }, Lambda → Ø, Analphabète → Ø}

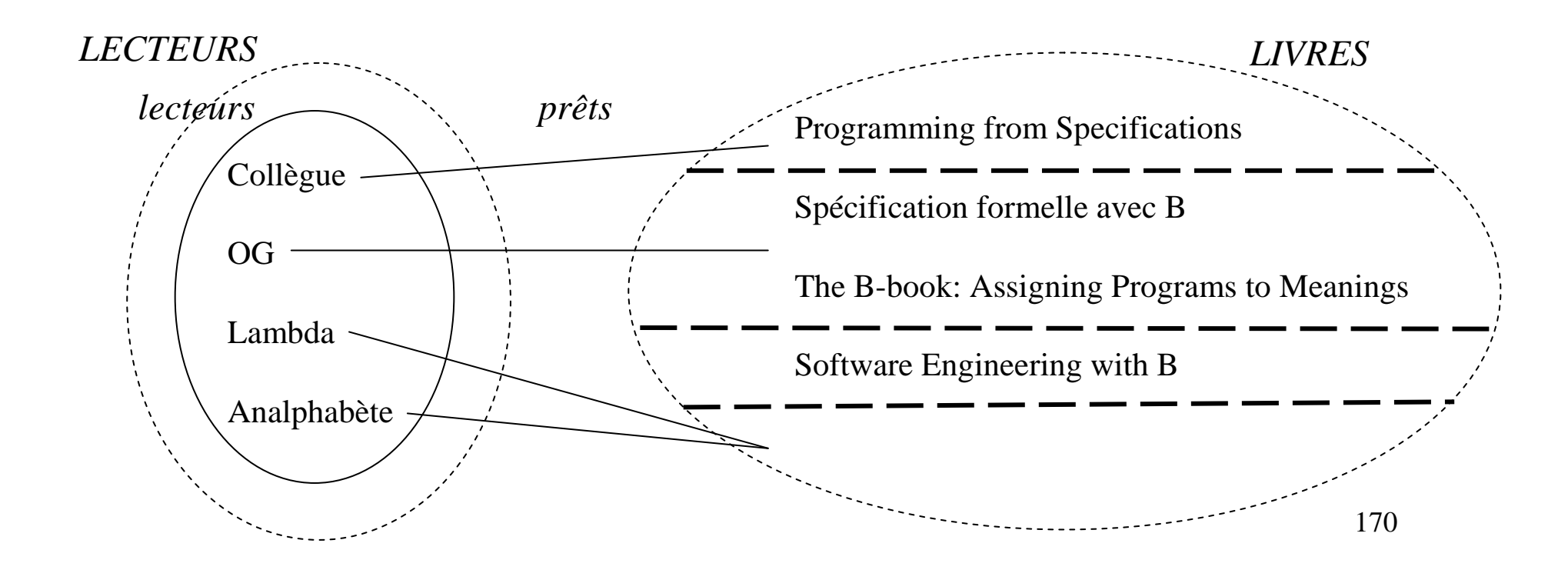

Exemple de machine abstraite :un livre est prêté à 0, 1 ou plusieurs lecteurs (relation et fonction partielle)

```
MACHINE
  PRÊTS_LIVRES_À_LECTEURS_RelationFonct°PartielleSETS

LIVRES ; LECTEURSVARIABLES
prêts, lecteurs INVARIANT
lecteurs ⊆ LECTEURS
∧ prêts 
∈ lecteurs 
↔ LIVRES 
∧prêts^{-1} \in lecteurs +-> LIVRES /* la relation inverse de
  prêts est une fonction partielle entre les lecteurs et les 
  LIVRES */
```
#### Exemple de machine abstraite :un livre est prêté à 0, 1 ou plusieurs lecteurs (relation et fonction partielle)

 $\underline{\text{Ex.}}$ : *prêts* = { Collègue  $\mapsto$  Programming from Specifications,  $OG \mapsto$  Spécification formelle avec B,  $OG \mapsto$  The B-book: Assigning Programs to Meanings }

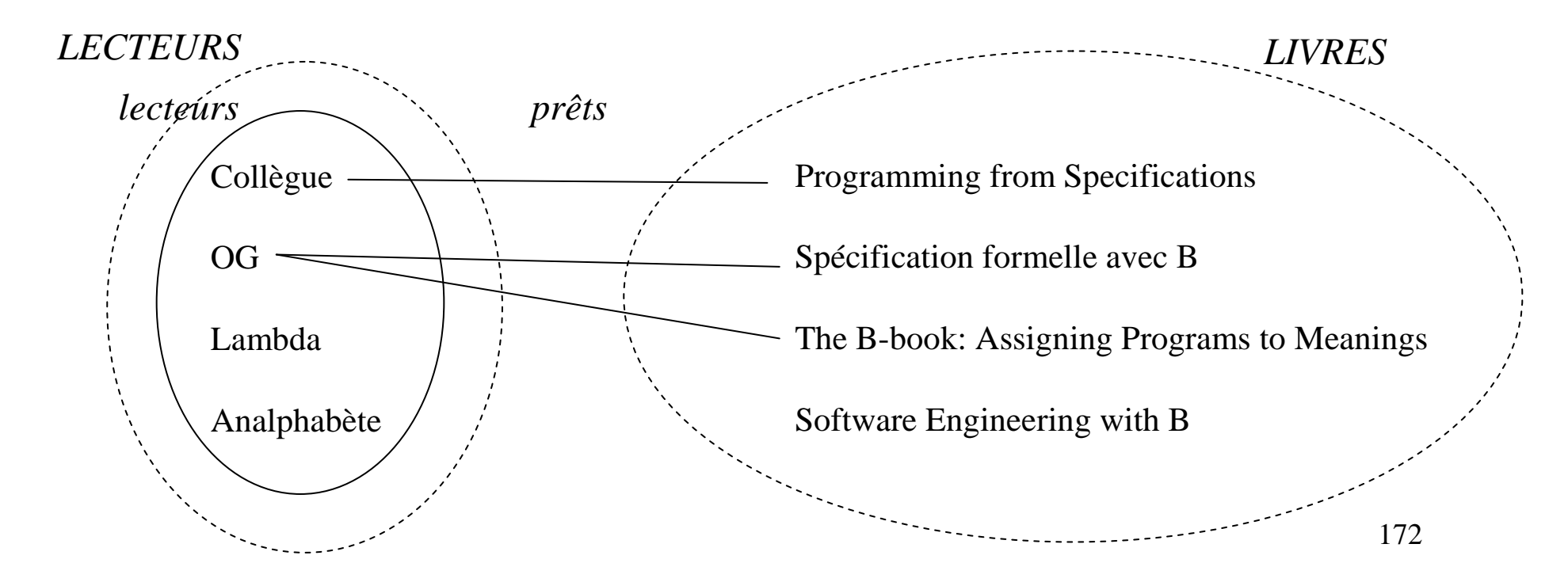

Exemple de machine abstraite :une personne est soit un homme, soit une femme (fonction totale)

```
MACHINE

PERSONNES_FonctionTotaleSETS

PERSONNES ; SEXES = {H,F}
VARIABLESpersonnes, a_pour_sexe
DEFINITIONS /* i.e. informations calculables */HOMMES \triangleq a\_pour\_sexe^{-1}[\{H\}];<br>
FEMIMES \triangleq a\_power\_sexe^{-1}[\{H\}];
   FEMMES \triangleq a\_pour\_sexe^{-1}[\{\text{F}\}]INVARIANT
personnes ⊆ PERSONNES 
∧
a_pour_sexe∈ personnes 
→ SEXES /* fonction totale */
```
#### Exemple de machine abstraite : une personne est soit un homme, soit une femme (fonction totale)

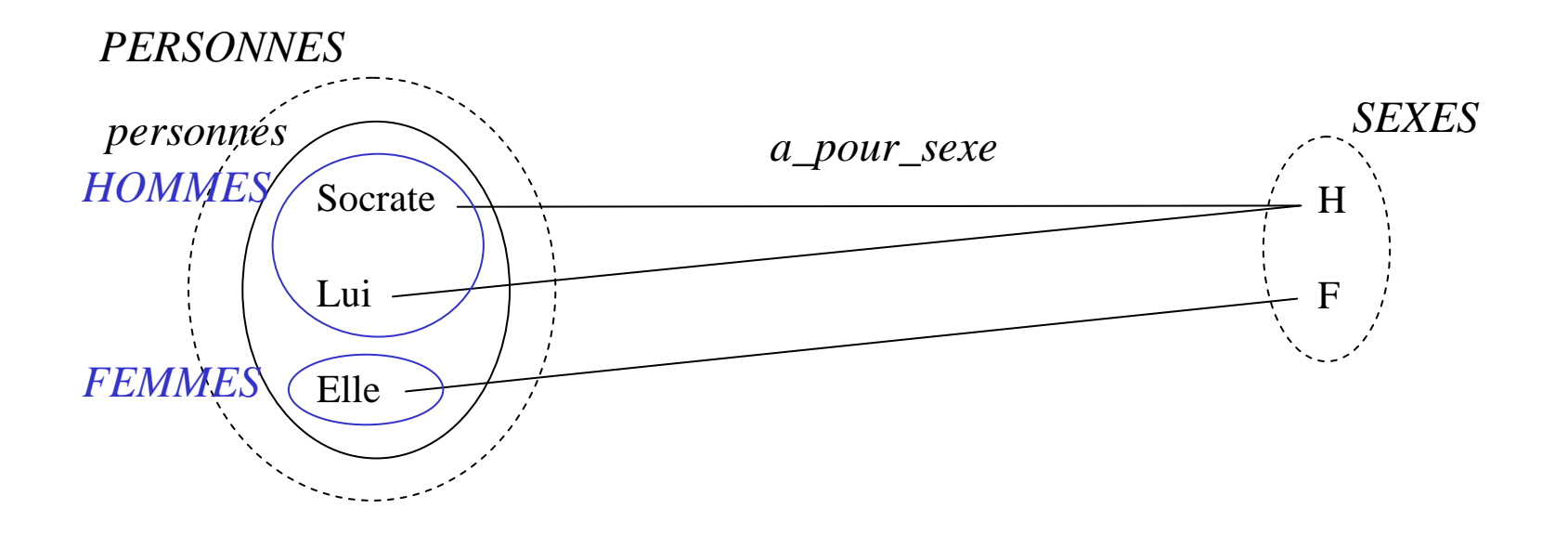

Exemple de machine abstraite :une personne est soit un homme, soit une femme (3 ensembles)

```
MACHINE

PERSONNES_3ensemblesSETS

PERSONNESVARIABLES
personnes, hommes, femmesINVARIANT
personnes ⊆ PERSONNES 
∧
hommes ⊆ PERSONNES 
∧ femmes 
⊆ PERSONNES 
∧hommes∩ femmes =∅ ∧
  hommes∪ femmes =personnes
```
#### Exemple de machine abstraite : une personne est soit un homme, soit une femme (3 ensembles)

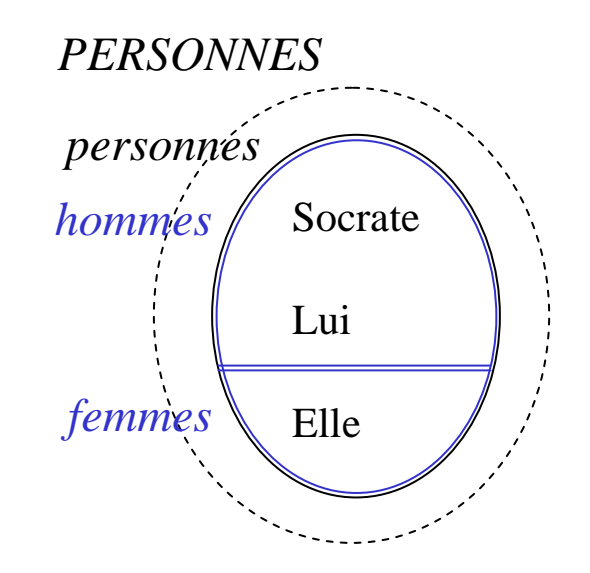

#### Exemple de machine abstraite :une personne est soit un homme, soit une femme (3 ensembles et 2 fonctions)

```
MACHINE

PERSONNES_3ensembles_2fonctionsSETS

PERSONNES ; HOMMES ; FEMMES 
VARIABLES
personnes, hommes, femmes, fctH, fctFINVARIANT
personnes ⊆ PERSONNES 
∧
hommes ⊆ HOMMES
∧ femmes 
⊆ FEMMES 
∧fctH∈ personnes >+>> hommes 
∧

fctF∈ personnes >+>> femmes 
∧
dom(fctH) ∩ dom
(fctF) =∅ ∧

dom(fctH) ∪ dom
(fctF) =personnes
```
177

Exemple de machine abstraite : une personne est soit un homme, soit une femme (3 ensembles et 2 fonctions)

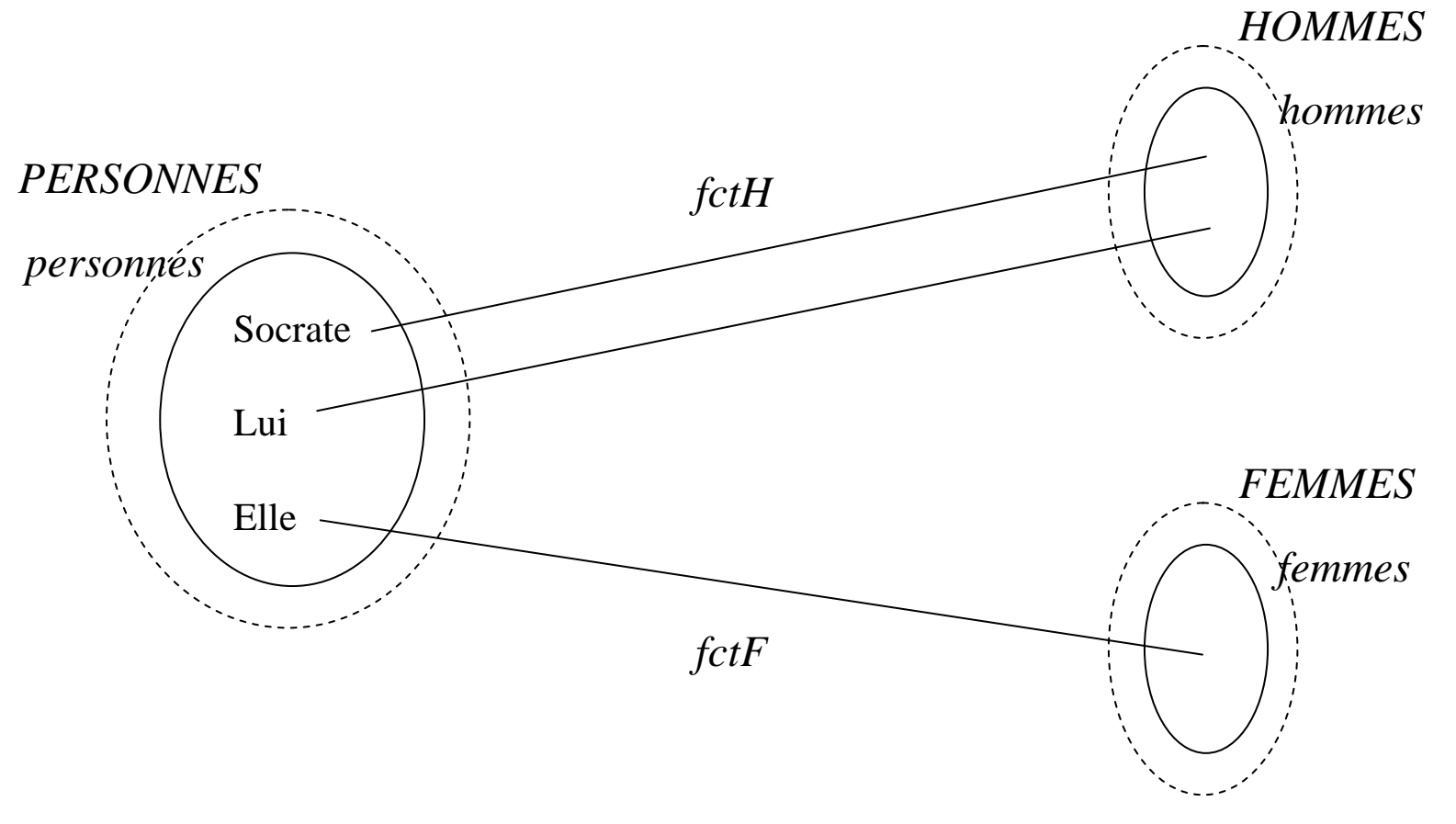

178

#### Exemple de machine abstraite :tout étudiant doit émarger pour un examen (avec inclusion d'ensembles)

```
MACHINE
  ÉMARGER_EXAMEN_AvecInclusionEnsemblesSETS

ÉTUDIANTS ; EXAMENS VARIABLESétudiants, examens, a_émargé, a_une_noteINVARIANTétudiants ⊆ ÉTUDIANTS 
                         \land examens \subseteq EXAMENS \landa_une_note ∈ étudiants 
↔ examens 
∧a_émargé∈ étudiants 
↔ examens 
∧a_une_note⊆ a_émargé
```
#### Exemple de machine abstraite :tout étudiant doit émarger pour un examen (avec inclusion d'ensembles)

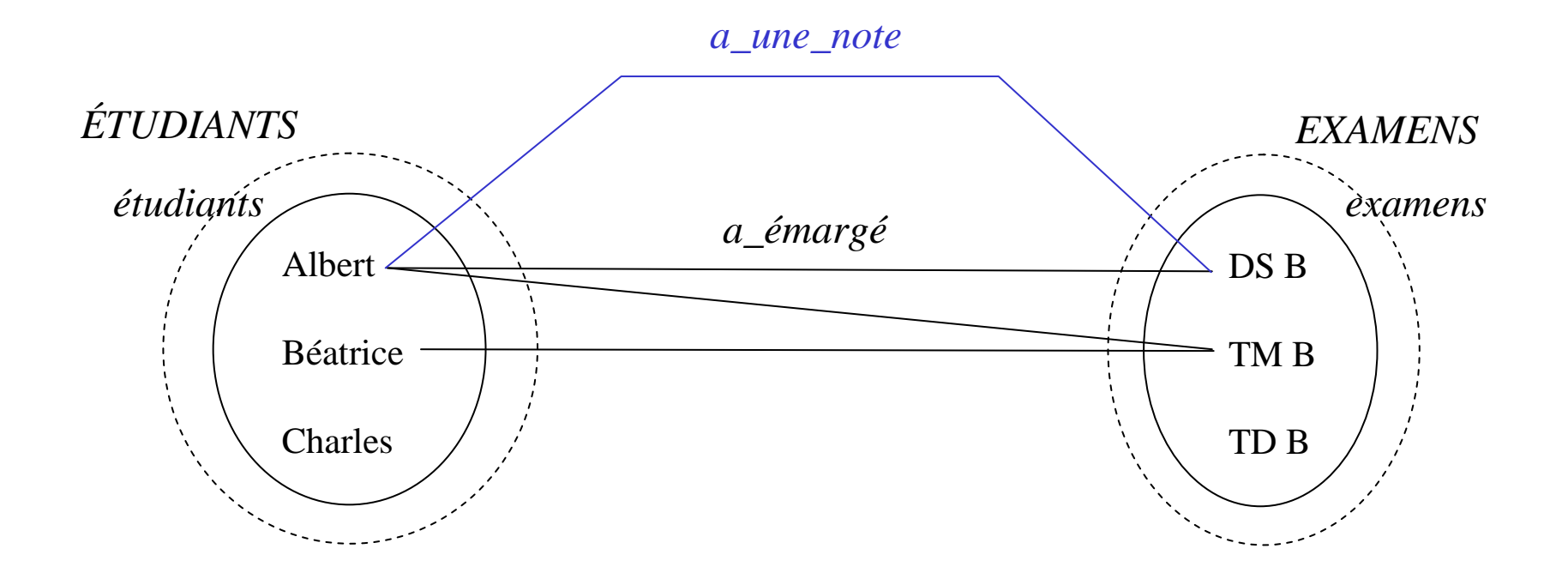
Exemple de machine abstraite :tout étudiant doit émarger pour un examen (sans inclusion d'ensembles)

```
181MACHINE
  ÉMARGER_EXAMEN_SansInclusionEnsemblesSETS
ÉTUDIANTS ; EXAMENS VARIABLES
étudiants, examens, actions, objet_actionsINVARIANT
étudiants ⊆ ÉTUDIANTS 
                          ∧ examens 
⊆ EXAMENS 
∧actions = {émargé,noté}∧objet_actions ∈ ( étudiants × examens ) ↔ actions ∧
   ( ∀ (é,e) • (é,e) 
∈ dom
(objet_actions) ∧(card(objet_actions [{(é,e)}])=1)\Rightarrow objet_actions[{(é,e)}] = {émargé})
```
#### Exemple de machine abstraite :tout étudiant doit émarger pour un examen (sans inclusion d'ensembles)

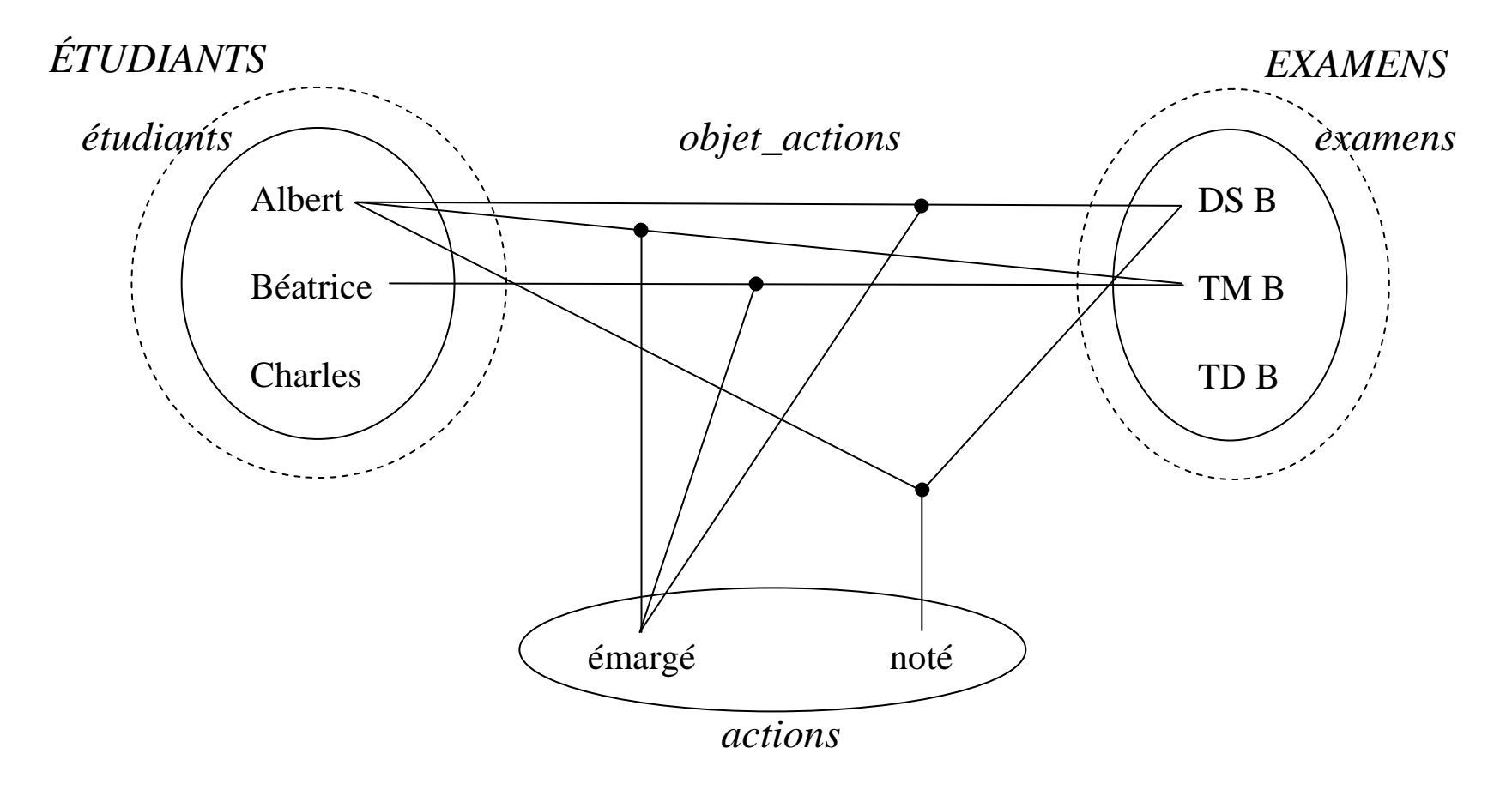

## Exemple de machine abstraite :vie privée des personnes

```
MACHINE
```
*PERSONNES*

SETS

```

PERSONNES ; ÉTATS = {célibataire,marié,décédé}CONSTANTS
```

```
transitions = {(célibataire, mariage) ↦ marié, (marié, 
divorce) ↦ célibataire , (célibataire, décès) 
↦ décédé,
```

```
(marié, décès) \mapsto décédé
```
VARIABLES

*personnes, histoires*

# Exemple de machine abstraite :vie privée des personnes

```
184INVARIANT
personnes ⊆ PERSONNES 

∧ histoires 
∈ personnes 
→ seq
                                        (ÉTATS)<sup>/*</sup> Ex. : histoires = { Instable \mapsto [ célibataire , marié , célibataire , marié \circ silibataire ]. Nouveau Ná → [ \circ silibataire ] */
   , célibataire ] , NouveauNé↦ [ célibataire ] */
INITIALISATION
personnes,histoires := 
∅,∅OPERATIONS
ajouter_personne ≙
PRE PERSONNES - personnes 
≠∅ THEN 

ANY pers WHERE pers 
∈(PERSONNES 
THEN personnes , histoires(pers) := 
                                                    - personnes)
personnes∪{pers} , histoires(pers)<-célibataireENDEND ;
```
## Exemple de machine abstraite :vie privée des personnes

<sup>/\*</sup> <u>Ex</u>. : soit ( $\lambda$  → [ célibataire, marié ]) ∈ *histoires*; alors, *transiter*(λ,divorce) donne λ → [ célibataire , marié , célibataire ] car (marié divorce) → célibataire ∈ *transitions* \*/ (marié,divorce) ↦ célibataire ∈ *transitions* \*/ *transiter*(*pers,événement*)≙PRE *pers* ∈∧ *personnes*  (last(*histoires*(*pers*))*,événement*)∈ dom (*transitions*) THEN *histoires*(*pers*) := *histoires*(*pers*)<- *transitions*(last(*histoires*(*pers*))*,événement*)END ;<sup>/\*</sup> <u>Ex</u>. : soit ( $\lambda$  ← [ célibataire, marié ]) ∈ *histoires*; alors, *état\_courant(*λ*)* retourne marié \*/

*état\_courant*← *afficher\_état\_courant* (*pers*)≙PRE *pers* ∈ *personnes*  THEN *état\_courant* := last(*histoires*(*pers*))END

END

#### Exemple de machine abstraite :fichier

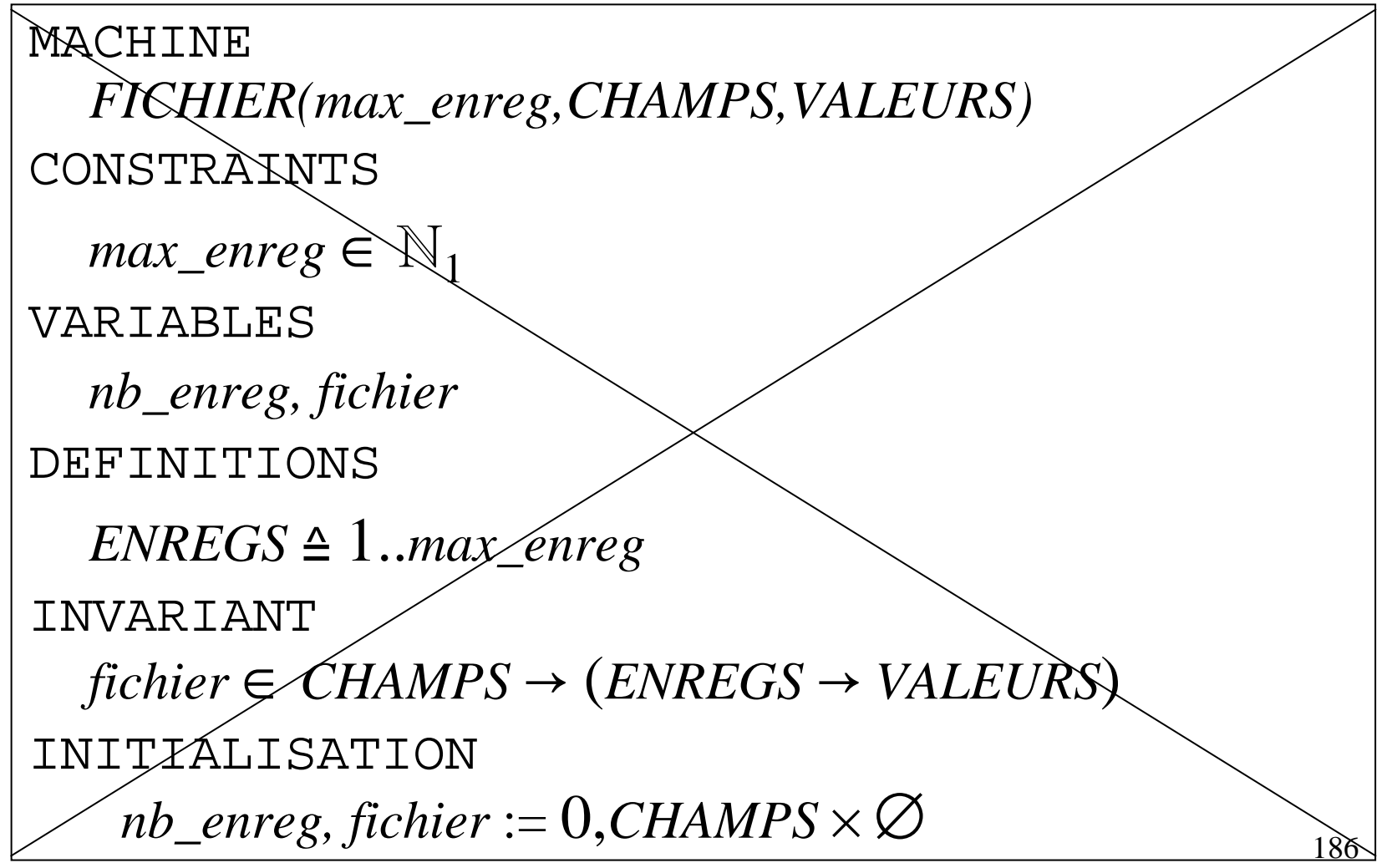

## Exemple de machine abstraite :fichier

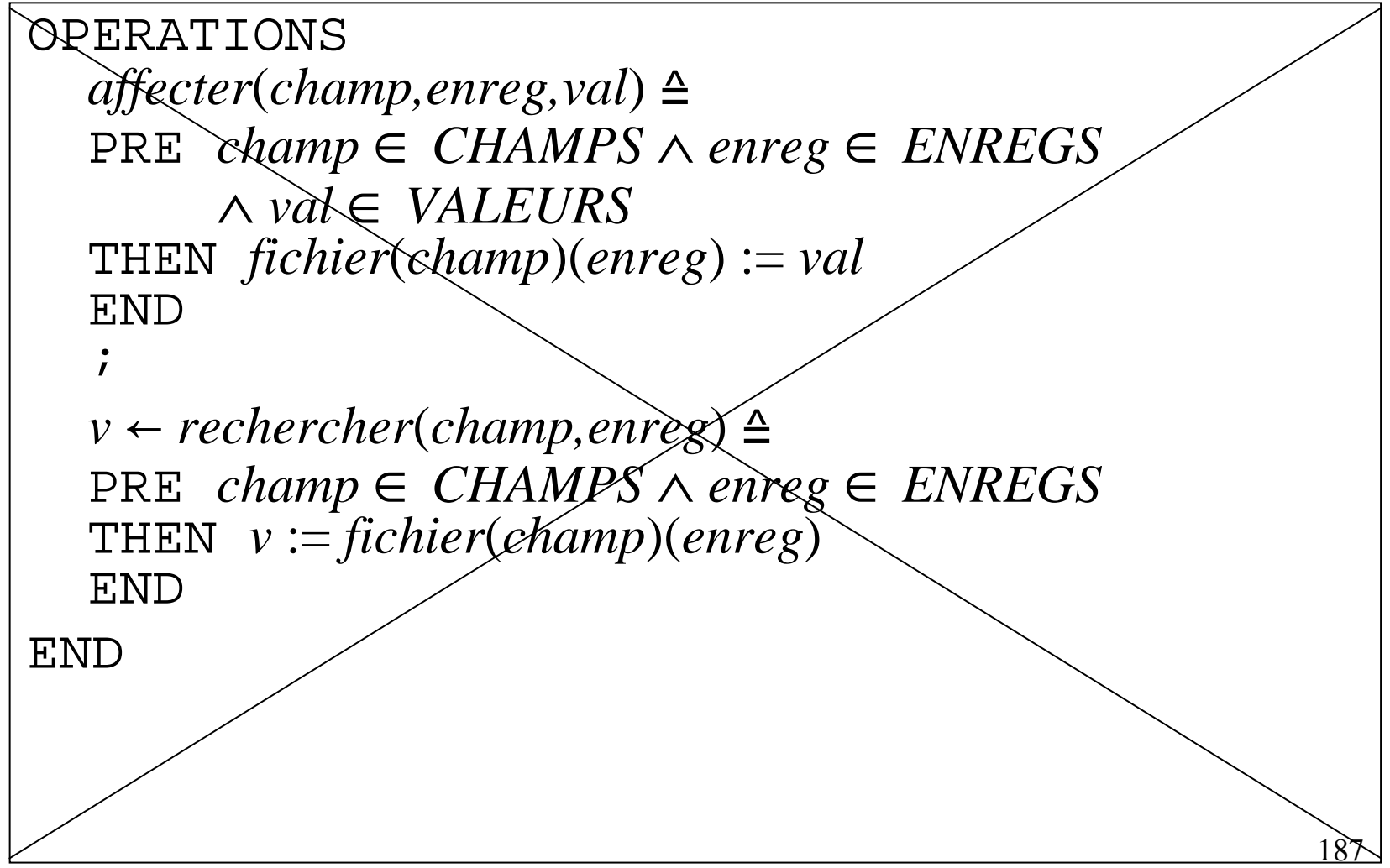

## Exemple de machine abstraite :exemple « jouet »

MACHINE *EXEMPLE\_JOUET*SETS *ÉTUDIANTS ; DIPLÔMES ; VOITURES* VARIABLES *étudiants, diplômes, voitures, avoir\_obtenu, être\_possédée\_par*INVARIANT *étudiants* ⊆ *ÉTUDIANTS*  ∧ *diplômes*  ⊆ $\subseteq DIPLÔMES$ ∧ *voitures*  ⊆ *VOITURES*  ∧ *avoir\_obtenu* ∈ *étudiants*  ↔ *diplômes*  ∧ ran (*avoir\_obtenu*) = *diplômes* ∧*être\_possédée\_par*∈ *voitures*  → *étudiants*

## Exemple de machine abstraite :exemple « jouet »

/\* *être\_possédée\_par* ∈ *voitures*  → *étudiants* Ex. : *voitures* = {3333BX33, 4040NT40 , 4747LA47}, *étudiants* = {Durand, Martin, Leroi}, *être\_possédée\_par* <sup>=</sup>  ${3333BX33 \mapsto$  Durand, 4040NT40  $\mapsto$  Durand, 4747LA47  $\mapsto$  Martin } \*/

DEFINITIONS

*;* 

*posséder1* ≙ *être\_possédée\_par*-1 /\* = {Durand ↦3333BX33, Durand  $\mapsto$  4040NT40, Martin  $\mapsto$  4747LA47} ∈ *étudiants*  ↔ *voitures* \*/

189*posséder2* ≙ fnc(*être\_possédée\_par*-1 ) /\* = {Durand ↦ {3333BX33,4040NT40}, Martin ↦{4747LA47}}∈*étudiants* +->ℙ(*voitures*) \*/*;*

## Exemple de machine abstraite :exemple « jouet »

*posséder3* ≙ fnc(*être\_possédée\_par*-1 )∪ ((*étudiants* ran(*être\_possédée\_par*)) ×{∅}) /\* = {Durand ↦  ${3333BX33,4040NT40}$ , Martin  $\mapsto$   ${4747LA47}$ , Leroi  $\mapsto$ ∅}∈ *étudiants*  →ℙ(*voitures*) \*/ OPERATIONS *enregistrer*(*étud,dipl*)≙ PRE *étud*∈ *étudiants*  ∧ *dipl* ∈ *diplômes*  THEN *avoir\_obtenu* := *avoir\_obtenu* ∪{*étud*↦ *dipl* }**END** 

END

# Contrainte dynamique

## Contrainte dynamique

- Spécification du système (clause SYSTEM au lieu de MACHINE) bénéficiant d'une clause supplémentaire : DYNAMICS
- Ex. : croissance stricte d'une variable (la valeur après doit être supérieure à la valeur avant)

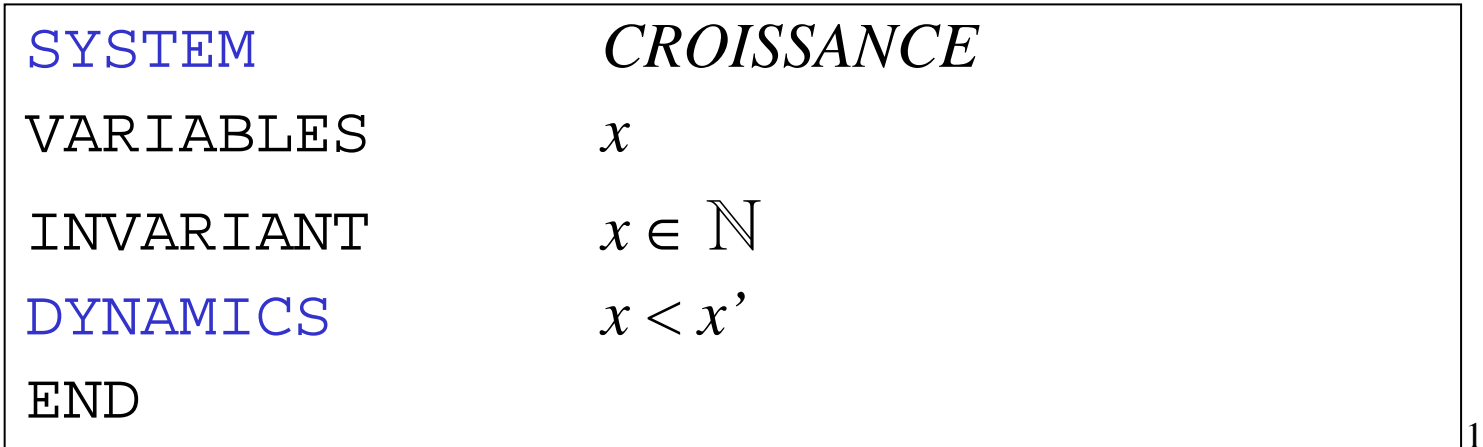

## Raffinement (*Refinement*)

#### Raffinement

• *substitution* ⊑ *substitution* raffinement<br>S1 E S2 so lit « S1 ost raffiné par S2 »  $S1 \sqsubseteq S2$  se lit «  $S1$  est raffiné par  $S2 \times$ <br>NB ·  $S1 \sqsubseteq S2 \rightarrow P$  » ([S11 B  $\rightarrow$  [S21 B]  $\underline{\text{NB}}$  : S1 ⊑ S2 ≡  $\forall$  R  $\bullet$  ([S1] R  $\Rightarrow$  [S2] R)<br>Remarques sur S1 ⊏ S2 · Remarques sur  $S1 \sqsubseteq S2$ : –

$$
-\text{pre}(S1) \subseteq \text{pre}(S2)
$$

$$
-\text{rel}(S2) \subseteq \text{rel}(S1)
$$

$$
\frac{Ex. : (x:=1 [] x:=2^*y) \sqsubseteq x:=1}{Ex. : (x>4 | x:=x+1) \sqsubseteq (x \ge 0 | x:=x+1)}
$$
  
Objectifs :

- diminution du non déterminisme
- affaiblissement des pré-conditions

## Raffinement

- R <sup>∈</sup>raffinement (relation entre les deux ensembles de valeurs E1 et E2 définissant x1 et x2 leurs espacesde variables respectifs)
- *substitution* ⊑*relation substitution* raffinement avec changement de variables (caractérisé par une relation satisfaisant la condition C-raffinement)Remarques sur S1  $\sqsubseteq_R S2$ :<br> $R=1$ [mano(S1)]  $\sqsubseteq_{R} S2$ 
	- $R^{-1}[pre(S1)] \subseteq pre(S2)$
	- $R^{-1}$ ; rel(S2) $\subseteq$  rel(S1);  $R^{-1}$
- S1  $\sqsubseteq_{R1}$  S2 ∧ S2  $\sqsubseteq_{R2}$  S3  $\Rightarrow$  S1  $\sqsubseteq_{R2;R1}$  S3 transitivité

#### Raffinement

• *substitution* ⊑*prédicat substitution* raffinement avec changement de variables en terme de substitution généralisée $\underline{NB}$ : Soient R une relation satisfaisant la condition C-raffinement et R =  $\{(x2,x1) | P\}$ . S1  $\sqsubseteq_P S2 \equiv P$  $\land$  trm( $S1) \Rightarrow$   $[S2]$   $\neg$   $[S1]$   $\neg$   $P$ 

# Raffinement (de machine)

#### REFINEMENT

 Partie entête : *nom du raffinement avec ses paramètres (identiques à ceux de la machine raffinée), nom de la machine raffinée* (REFINES) Partie statique : *déclaration d'ensembles*  (SETS), *déclaration de constantes* (CONCRETE\_CONSTANTS, ABSTRACT\_CONSTANTS ou CONSTANTS )*, propriétés des constantes* (PROPERTIES)*, définitions*  (DEFINITIONS)*, variables i.e. état*  (CONCRETE\_VARIABLES, ABSTRACT\_VARIABLES ou VARIABLES)*, invariant i.e. caractérisation de l'état*  (INVARIANT)*, assertions supplémentaires*  (ASSERTIONS) Partie dynamique : *initialisation de l'état*  (INITIALISATION)*, opérations* (OPERATIONS)

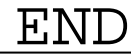

# Raffinement (de machine)

- Les raffinements sont donc des incréments de spécifications de plus haut niveau. Cela assure le passage progressif d'un modèle abstrait à une réalisation concrète
- On peut aussi associer une machine abstraite à un raffinement
- Obligations de preuve (idem que pour les machines abstraites)

# Exemple de raffinement (de machine) : réservation

REFINEMENT *RÉSERVATION\_Raffinement***REFINES**  *RÉSERVATION*VARIABLES*états, nb\_libre*INVARIANT*états* ∈ *SIÈGES* → *BOOL*  ∧ $\wedge$  *occupés* = *états*<sup>-1</sup>[{TRUE}] INITIALISATION*états* := *SIÈGES* ×{FALSE} *|| nb\_libre* := *nb\_max*

# Exemple de raffinement (de machine) : réservation

```
OPERATIONS
/* réserver une place quelconque */place ← réserver 
≙ANY pI WHERE pI \in \text{\'etats}^{-1}[\text{{FALSE}}]THEN place,états(p1),nb_libre :=p1,TRUE,nb_libre-1 END\dot{I}
```
# Exemple de raffinement (de machine) : réservation

```
/* libérer une place précise */r ← libérer(place) 
≙BEGIN
IF états(place) 
  THEN r,nb_libre := TRUE,nb_libre+1ELSE r := FALSEEND
  || états(place) := FALSEENDEND
```
# Implantation

# Implantation

- variable concrète = variable de type concrettype concret = ensemble simple concret (entier représentable, booléen, énumération) ou tableau (fonction totale, surjective ou injective ou bijective, d'un e.s.c. ou d'un produit d'e.s.c.vers un e.s.c.)
- ensemble et constante concrets : clause VALUES nécessitant une obligation de preuve
- prédicats valides : ¬ ∧ ∨ opérateurs relationnels valides :  $\lt \le$  =  $\neq$   $\ge$  > opérations arithmétiques valides : + -  $^{\textstyle *}$  /
- Instruction = substitution déterministe de l'implantation
- Opérations locales (non visibles de l'extérieur) :spécification et implantation

## Exemple d'implantation : réservation

```
IMPLEMENTATION
RÉSERVATION_ImplantationREFINES
RÉSERVATION_RaffinementVALUES
nb_max = 4 ; SIÈGES = 1..4 
CONCRETE_VARIABLESétats, nb_libreINITIALISATIONétats := SIÈGES × {FALSE} ; nb_libre := nb_max
```
## Exemple d'implantation : réservation

```
205OPERATIONS
/* réserver une place quelconque */place ← réserver ≙
  VAR ind,val
IN ind := 1 ; val := états(ind) ;
  WHILE val
DO ind := ind + 1 ; états(ind)
           INVARIANT ind ∈ 1..nb_max 
                          ∧ val =états(ind)
                          ∧ états[1..ind-1] ⊆ {TRUE}
           VARIANT nb_max-indEND.<br>,

états(ind) := TRUE ; nb_libre := nb_libre-1 ; place := ind
  ENDEND
```
## Exemple d'implantation :division

```
IMPLEMENTATION
DIVISION_ImplantationREFINES

DIVISION
OPERATIONS
/* a=dividende, b=diviseur, q=quotient, r=reste */q,r ← diviser(a,b) ≙
  VAR s,t\texttt{IN} \ \ s:=0 \textrm{ ; } t:=a \textrm{ ; }WHILE t \geq b DO s := s + 1; t := t - bINVARIANT s ∈ NAT ∧ t∈ NAT ∧
                           a = b * s + t \lt \lambda t ≥ 0
            VARIANT t END; q := s ; r := t
  ENDEND
```
# Exemple d'implantation :

tri

```
IMPLEMENTATION
TRI_Implantation /* tri par insertion */
REFINESTRIVALUES
n = 100
CONCRETE_VARIABLEST
LOCAL_OPERATIONS
k ← trouver_min(j) ≙
  PRE j ∈ 1..n-1 ∧ T∈ 1..n→ NAT 
  \text{THEN} ANY p WHERE p \in j.n \land T(p) = \min(T[j..n])THEN k := p END
  END
…/…
```
207

# Exemple d'implantation :

```
208trik ← trouver_min(j) ≙
   VAR p,l,a IN p := j+1 ; l := j ; a := T(l) ;
   WHILE p < n DO

VAR tmp_p IN tmp_p := T(p) ;
      \exists F \mathit{tmp\_p} < a \exists HEN a := \mathit{tmp\_p} ; l := p \exists ND
     END
; p := p+1 
      INVARIANT p ∈ j+1..n ∧ l∈ j..n-1 ∧ a∈ NAT ∧
                      a= min(T$0[j..p-1]) ∧ a= T$0(l)
      VARIANT n-p+1 END ;
      VAR tmp_n IN tmp_n := T(n) ;
      \texttt{IF } \textit{tmp\_}n < a \text{ THEN } k := n \text{ ELSE } k := l \text{ END }ENDEND
```
# Exemple d'implantation :

```
tritrier ≙
VAR j,l IN j := 1 ; l := n-1 ;
     WHILE j < l DO VAR k,tmpIN \ \ k \leftarrow \text{trouver\_min}(j) \ ; \ \text{tmp} := T(j) \ ; \ \text{T}(i) := T(k) \cdot T(k) := \text{twn\_FND} \cdotT(j) := T(k); T(k) := tmp END;
          ; j := j+1
          INVARIANT j∈ 1..n ∧ T∈ 1..n → NAT ∧<br>(∀(i i)•(i ∈ 1 i 1 ^ i ∈ 1 i
             (\forall (i_1,i_2) \bullet (i_1 \in 1..j-1 \land i_2 \in 1..j-1 \land i_1 < i_2 \Rightarrow<br>
T(i_1 \in T(i_1)) \landT(i<sub>1</sub>)≤T(i<sub>2</sub>))) ∧
             (\forall (i_3, i_4) \cdot (i_3 \in 1..j-1 \land i_4 \in j..n \Rightarrow T(i_3) \le T(i_4))) ∧<br>
(\exists h \cdot (h \in 1..n \succ \gtgtgt; 1..n \land (h:T) = TSO)(∃ h • (h ∈ 1..n >->> 1..n ∧ (h;T)=T$0))
          VARIANT n-jENDEND
```
209

- Développement complet = projet dont l'objectif est de produire un programme exécutable conforme à sa spécification
- Projet = ensemble d'instances de modules
- Instance de module = copie d'une machine
- Module : composé de composants
- Module abstrait = machine sans raffinement ni implantation ni code
- Module développé = machine, son(ses) aucun/un/plusieurs raffinement(s), son implantation et son code exécutable
- Module/Machine de base = machine (sans raffinement ni implantation) codée dans le langage cible (C, ADA, etc. mais pas B)
	- NB : la validation doit être spécifique

- Interface = liste des opérations (avec profils) d'un module
- Services fournis par une machine : déclarations statiques, constantes concrètes et abstraites spécifiées par des propriétés, variables concrètes et abstraites spécifiées par un invariant, initialisation, opérations visibles
- Composant = machine ou raffinement ou implantation ou code exécutable
- Combinaison = liste (ou ensemble) de machines
- Composant « raffinable » = machine ou raffinement
- Composant raffinant = raffinement ou implantation
- 212• Un composant « raffinable » ne peut pas être raffiné plus d'une fois
- Un composant raffinant raffine un seul autre composant

- Dans un composant, les clauses d'assemblage servent à inclure (clause INCLUDES), importer (clause IMPORTS), voir (clause SEES) et utiliser (clause USES) une combinaison
- INCLUDES est une relation entre les spécifications tandis que IMPORTS et SEES sont des relations d'architecture de modules (i.e. que les programmes générés respectent cette modularité)
- INCLUDES et IMPORTS sont transitives contrairement à SEES et USES (pour les objets autres que les opérations)
- 213• Dans un composant, on peut promouvoir (i.e les rendre visible dans son interface) une liste d'opérations d'une combinaison incluse ou importée (clause PROMOTES) ou toutes les opérations d'une combinaison (clause EXTENDS)

- Les clauses d'assemblage permettent de préserver les invariants sans avoir à faire de preuve supplémentaire
- Un module ne peut être inclus qu'une fois dans un projet
- Un module ne peut être importé qu'une fois dans un projet
- Cas d'utilisation typiques selon une architecture :
	- sans partage : INCLUDES et IMPORTS
	- avec partage [de variables en consultation ou d'ensembles, de constantes] : SEES et USES (1 écrivain et plusieurs lecteurs)

Restriction d'accès aux services de la combinaison :

- déclarations statiques et constantes sans restriction
- INCLUDES
	- variables en lecture
	- opérations sans appels simultanés modifiant la même machine incluse
- IMPORTS
	- variables concrètes en lecture ; variables abstraites modifiables uniquement avec les opérations de la combinaison (encapsulation)
	- opérations utilisables
- SEES
	- variables et opérations en lecture
- USES
	- variables en lecture
	- interdiction d'utiliser les opérations

## Exemple de module : instances multiples

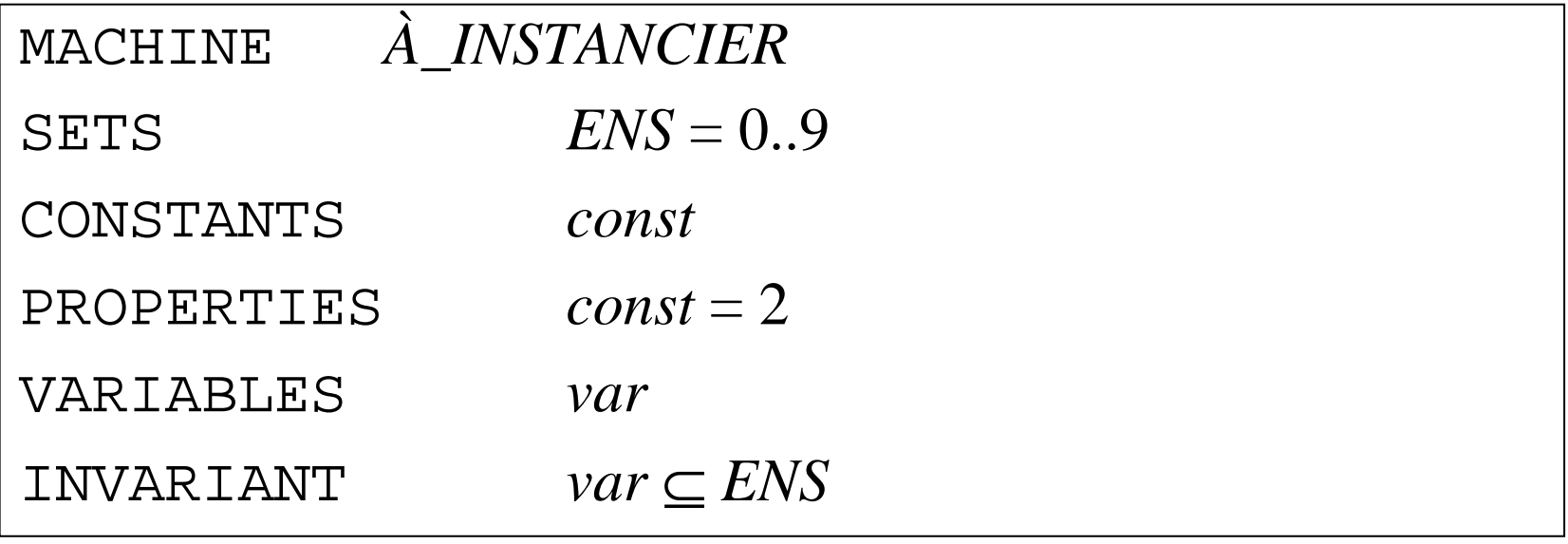

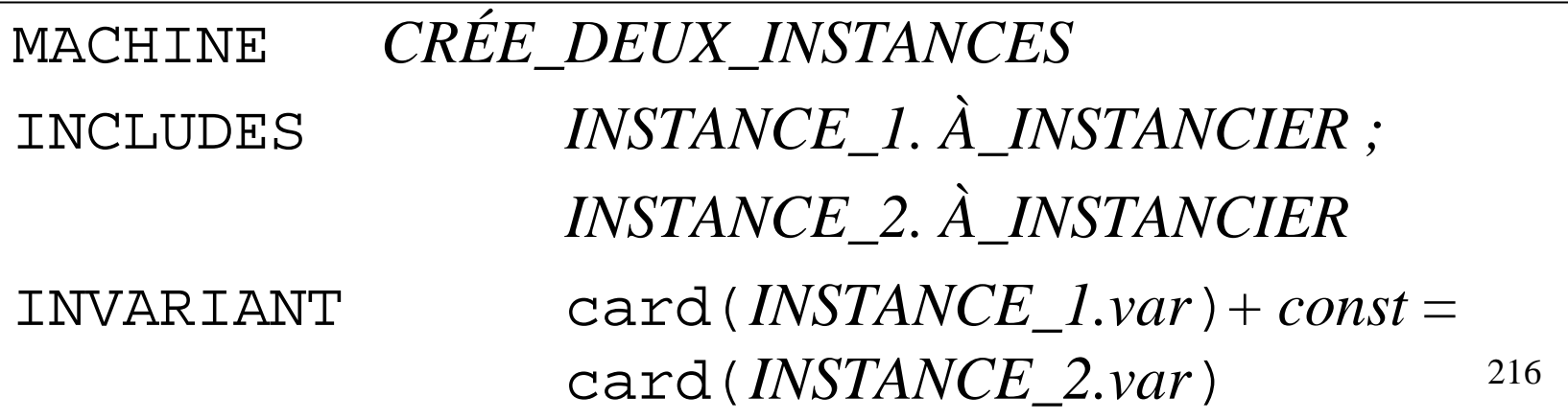
# Exemple de module : réservation

MACHINE*MAIN\_RÉSERVATION*OPERATIONS

*main* ≙ skip

**END** 

IMPLEMENTATION*MAIN\_RÉSERVATION\_Implantation*

REFINES

*MAIN\_RÉSERVATION*

IMPORTS

*RÉSERVATION, BASIC\_IO*

## Exemple de module : réservation

```
218main ≙ VAR essai,code,pl

IN essai := maxint ; code := 1 ; tmp := 1 ; 
  WHILE 0 < essai∧ code 
≠ 0

DO essai := essai - 1 ; 
          STRING_WRITE("Tapez 0=Quitter, 1=Réserver, 
2=Libérer, 3=Place libre\n") ; 
          code← INTERVAL_READ(0,3) ;

CASE code OF EITHER 0 THEN skip<br>20 1 TUDI

OR 1 THEN pl \leftarrow place\_libre;<br>
TF \quad pl = 0
IF pl =0

THEN STRING_WRITE("Plus de place\n")ELSE pl← réserver ; 

STRING_WRITE("Réservation place ") ;

INT_WRITE(pl) ; STRING_WRITE("\n") END
```
## Exemple de module : réservation

```
OR 2 THEN. . . . . . . . .
                                 …
OR 3 THEN
END…
INVARIANT \text{ess} a i \in \text{NAT } \land \text{code} \in \text{NAT } \land \text{pl} \in \text{NAT }<br>
\text{ess} a i \in \text{SUECES } \land \text{sb} \quad \text{if } \text{b} u \in \text{O}∧ occupés 
⊆\subseteq SIÈGES
                                              ∧ nb_libre
∈ 0..nb_max
          ∧ nb_libre
= nb_max-card(occupés)VARIANT essai END
END
```
## Exemple de module :interrupteur (INCLUDES)

```
MACHINE

INCLUDES_INTERRUPTEURINCLUDES
INTERRUPTEURVARIABLESlumièreINVARIANT
lumière ∈ BOOL
∧ (lumière
⇔é= allumé)INITIALISATION
lumière := FALSEOPERATIONS
basculer ≙
BEGIN lumière :=¬ lumière || changer END
END
```
### Exemple de module :interrupteur (SEES)

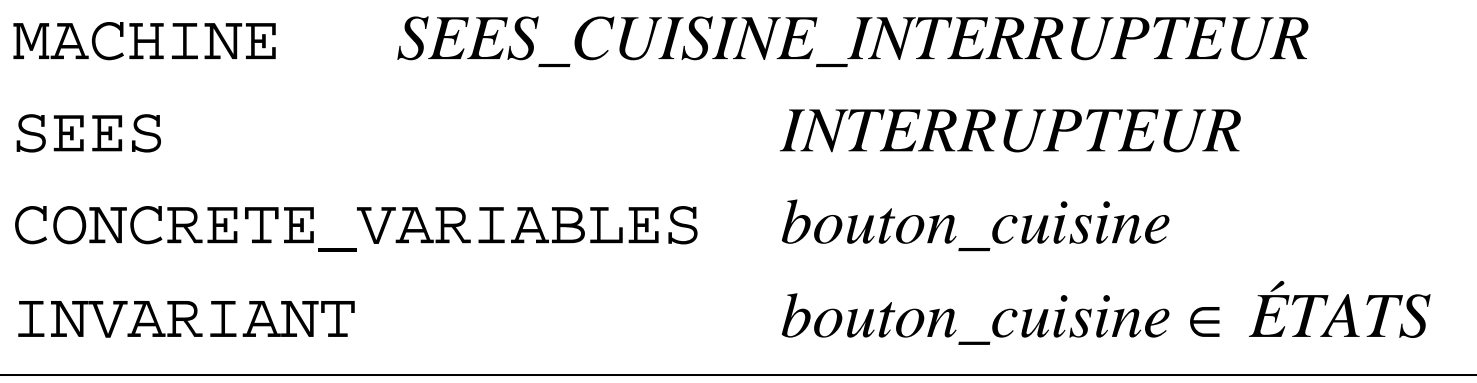

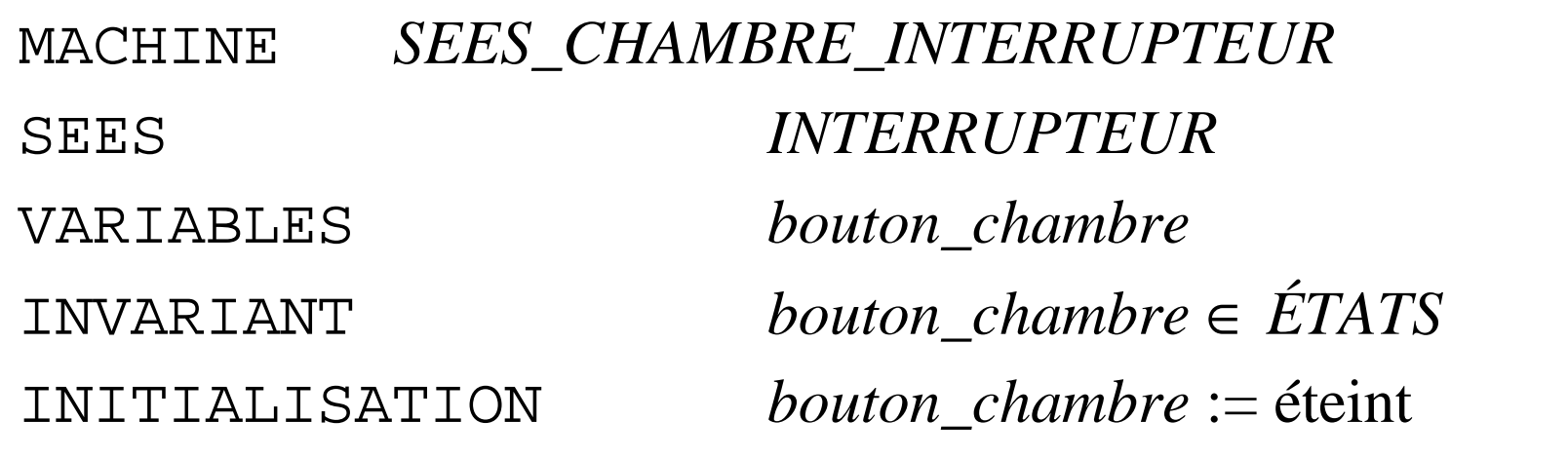

### Exemple de module :vie professionnelle des personnes (USES)

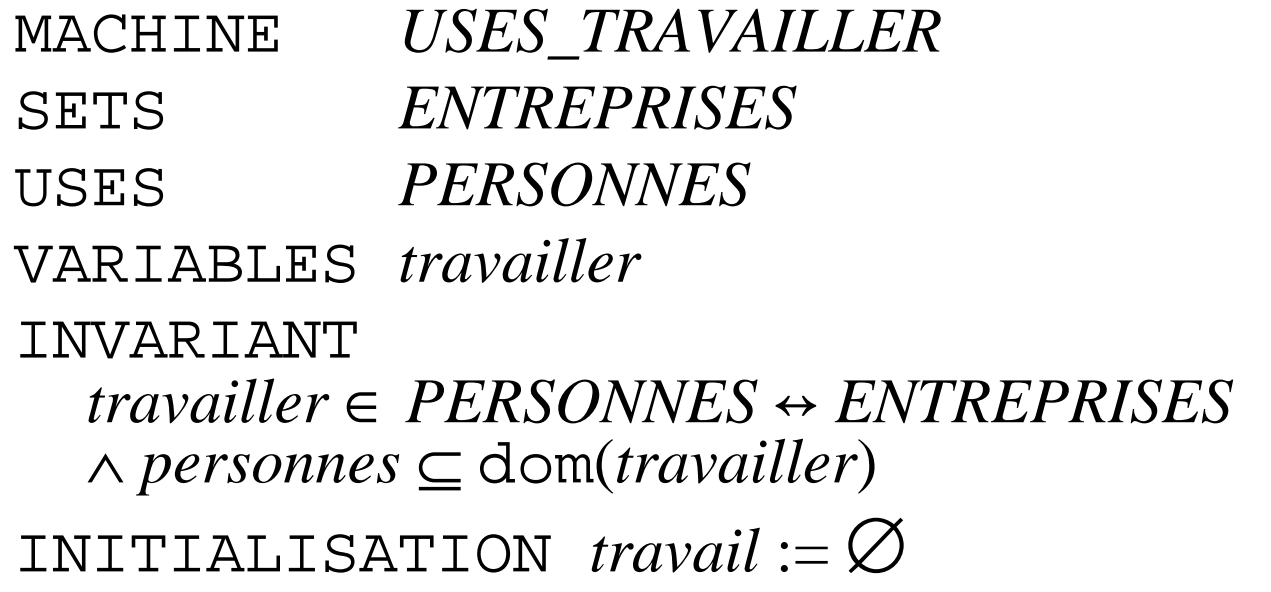

MACHINE *INCLUDES\_USES\_TRAVAILLER*INCLUDES *PERSONNES, USES\_TRAVAILLER*